## Supplier Performance Risk System

SPRS Software User's Guide for Awardees/Contractors

### SPRS SOFTWARE USER'S GUIDE FOR AWARDEES/CONTRACTORS

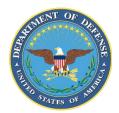

NSLC PORTSMOUTH BLDG. 153-2 PORTSMOUTH NAVAL SHIPYARD, PORTSMOUTH, NH 03804-5000

Approved for public release; distribution is unlimited

This page intentionally left blank.

#### **SPRS 3.3 Document Acceptance**

The undersigned agree this Supplier Performance Risk System (SPRS) Software User's Guide for Awardees/Contractors accurately describes the SPRS and the activities surrounding its development.

ble filmen

Project Manager

| Document<br>Version # | Version Date | Detailed Description of Change |
|-----------------------|--------------|--------------------------------|
| 1                     | MAR 2007     | Baseline document              |
| 2                     | MAR 2009     | Updates for V1.0.00134         |
| 3                     | SEP 2009     | Updates for V2.0.00000         |
| 4                     | SEP 2012     | Updates for V2.2.13            |
| 5                     | MAY 2013     | Updates for V2.2.17            |
| 6                     | JAN 2014     | Updates for V2.2.18            |
| 7                     | MAR 2015     | Updates for V2.2.25            |
| 8                     | NOV 2015     | Updates for V3.0.00000         |
| 9                     | JUN 2016     | Updates for V3.2.002           |
| 10                    | DEC 2016     | Updates for V3.2.3             |
| 11                    | JUL 2017     | Updates for V3.2.5             |
| 12                    | OCT 2017     | Updates for V3.2.6             |
| 13                    | JAN 2018     | Updates for V3.2.7             |
| 14                    | OCT 2018     | Updates for V3.2.8             |
| 15                    | MAY 2019     | Updates for V3.2.9             |
| 16                    | AUG 2019     | Updates for V3.2.10            |
| 17                    | MAR 2020     | Updates for V3.2.11            |
| 18                    | SEP 2020     | Updated Screenshots            |
| 19                    | OCT 2020     | Updates for V3.2.12            |
| 20                    | MAR 2021     | Updates for V3.2.14            |
| 21                    | SEP 2021     | Updates for V3.3               |
| 22                    | JUL 2023     | Updates for V3.3.10            |

#### **Table of Contents**

| 1.  | WHAT IS SPRS?                           | 5   |
|-----|-----------------------------------------|-----|
| 1.1 | Document Overview                       |     |
| 1.2 | SPRS Central Design Activity (CDA)      | 5   |
| 2.  | ACCESSING SPRS                          | 7   |
| 2.1 | Minimum Software Requirements           | 7   |
| 2.2 | Contractor/Vendor Access to SPRS        | 7   |
| 2.3 | Accessing SPRS                          | 10  |
| 3.  | SPRS USER ROLES                         |     |
| 3.1 | Contractor/Vendor (Support Role):       |     |
| 3.2 | SPRS Cyber Vendor User:                 | 11  |
| 4.  | WORKING IN SPRS                         |     |
| 4.1 | Navigating in SPRS                      | 14  |
| 5.  | COMPLIANCE REPORTS                      |     |
| 5.1 | NIST SP 800-171 Assessments (view only) |     |
| 5.2 | NIST SP 800-171 Assessments (Add/edit)  |     |
| 5.3 | CAGE Hierarchy                          | 27  |
| 6.  | RISK ANALYSIS REPORTS                   |     |
| 6.1 | Supplier Risk Report                    | 28  |
| 7.  | PERFORMANCE REPORTS                     |     |
| 7.1 | Summary Report                          |     |
| 7.2 | Detail Report Pos/Neg Records           |     |
| 7.3 | Supply Code Relationship Report         |     |
| 8.  | SERVICE                                 |     |
| 8.1 | Feedback/Customer Support               | 43  |
| 9.  | TRAINING MATERIALS                      |     |
| REF | FERENCED DOCUMENTS                      |     |
|     | OSSARY                                  |     |
|     | PENDIX A : SPRS USER ROLES              |     |
|     | PENDIX B : TROUBLESHOOTING              |     |
|     | PENDIX C : MENU ITEMS                   |     |
|     |                                         |     |
| APF | PENDIX D : CHALLENGE PROCESS            | D-1 |

#### Table of Figures

| Figure 1: Finding Account Administrator in PIEE                           | 8   |
|---------------------------------------------------------------------------|-----|
| Figure 2: PIEE LOG IN Header                                              | .10 |
| Figure 3: SPRS Tile                                                       | .10 |
| Figure 4: SPRS Application Landing Page with Menu                         | .12 |
| Figure 5: SPRS Application Landing Page                                   | .13 |
| Figure 6: Working Areas in SPRS (SPRS Application Landing Page) with Menu | .14 |
| Figure 7: NIST SP 800-171 Assessment Landing Page                         |     |
| Figure 8: NIST SP 800-171 Assessment Detail View                          | .18 |
| Figure 9: NIST SP 800-171 Assessment Details – Show Less Detail           | .18 |
| Figure 10: NIST SP 800-171 Assessment Search by CAGE Code                 | .19 |
| Figure 11: NIST SP 800-171 Assessment Show Header                         | .19 |
| Figure 12: NIST SP 800-171 Assessment Sort/Filter                         | .20 |
| Figure 13: NIST SP 800-171 Assessment Create New HLO CAGE                 | .21 |
| Figure 14: NIST SP 800-171 Assessment Create New HLO CAGE                 | .22 |
| Figure 15: NIST SP 800-171 Enter Assessment Details                       |     |
| Figure 16: NIST SP 800-171 CAGE Tree                                      |     |
| Figure 17: NIST SP 800-171 Assessment Detail View                         | .24 |
| Figure 18: Assessment Full Details                                        |     |
| Figure 19: NIST SP 800-171 Assessment Edit Delete                         |     |
| Figure 20: NIST SP 800-171 Export Assessment Summary Results              |     |
| Figure 21: CAGE Hierarchy                                                 | .27 |
| Figure 22: Supplier Risk Report Request                                   | .28 |
| Figure 23: Supplier Risk Report                                           | .29 |
| Figure 24: Supplier Color Legend                                          |     |
| Figure 25: Supplier Risk Color Score                                      |     |
| Figure 26: Supplier Risk Exports and Scored Data                          |     |
| Figure 27: Supplier Risk Scored Data Expanded                             |     |
| Figure 28: Supplier Risk Info Only                                        |     |
| Figure 29: Supplier Risk Info Only Expanded                               |     |
| Figure 30: Contractor Summary Report Request                              |     |
| Figure 31: Summary Report.                                                |     |
| Figure 32: Contractor Detailed Report                                     |     |
| Figure 33: Challenge Record Email                                         |     |
| Figure 34: Detail Report Pos/Neg Records Report Request                   |     |
| Figure 35: Detail Report Positive Records                                 |     |
| Figure 36: Detail Report Negative Records                                 |     |
| Figure 37: Supply Code Relationship Request                               |     |
| Figure 38: FSC/PSC to NAICS example                                       |     |
| Figure 39: Supply Codes Relationship to Performance Scores Help           |     |
| Figure 40: Feedback/Customer Support Window                               |     |
| Figure 41: Feedback/Customer Support Window Category Dropdown             |     |
| Figure 42: Feedback/Customer Support Window Description                   |     |
| Figure 43: Feedback/Customer Support Submitted                            |     |
| Figure 44: Feedback/Customer Support Status                               |     |
| Figure 45: SPRS Web Landing Page                                          |     |
| Figure 46: SPRS Web Landing Page w/ Pop-Out Menu                          |     |
|                                                                           |     |

SPRS

#### 1. WHAT IS SPRS?

Supplier Performance Risk System (SPRS) is a web-enabled enterprise application accessed through the Procurement Integrated Enterprise Environment (PIEE), <u>https://piee.eb.mil/</u>. SPRS (pronounced spurz) gathers, processes, and displays data about the performance of suppliers. SPRS is the Department of Defense's (DoD) single, authorized application to retrieve suppliers' performance information. (DoDI 5000.79)

SPRS alerts procurement specialists to Federal Supply Classification/Product Service Code (FSC/PSC) item-specific risks. SPRS's Supplier Risk Score provides procurement specialists with a composite score that considers each supplier's performance in the areas of product delivery and quality. The quality and delivery classifications identified for a supplier in SPRS may be used by the contracting officer to evaluate a supplier's performance.

SPRS provides storage and retrieval for the National Institute of Standards and Technology (NIST) Special Publication (SP) 800-171 assessment results.

Suppliers/Vendors may view their own company information in SPRS.

#### 1.1 DOCUMENT OVERVIEW

This software user's guide provides instructions and step-by-step procedures for SPRS functionality. It describes procedures for gaining access to SPRS, obtaining reports, providing feedback, and getting help. SPRS data is considered unclassified for contractors and vendors. Vendors can view, maintain, download and distribute their own data. All SPRS data is handled as Controlled Unclassified Information (CUI) by the U.S. Government. A list of referenced links, glossary of acronyms, troubleshooting guide and other helpful appendices are available at the end of the document. Dissemination of this document is approved for public release with unlimited distribution. The content of all data files referenced within this are sensitive but unclassified; many are controlled by the Privacy Act of 1974.

For scoring information refer to the SPRS Evaluation Criteria Manual located on the SPRS Reference Material page,

#### https://www.sprs.csd.disa.mil/reference.htm.

For guidance on how SPRS risk analysis is used in the DoD acquisition process refer to the relevant agency, Contracting Officer or Contracting Specialist.

#### 1.2 SPRS CENTRAL DESIGN ACTIVITY (CDA)

Naval Sea Logistics Center (NSLC) Portsmouth is the SPRS Central Design Activity that develops, designs, and maintains the SPRS application. The CDA will:

- Maintain SPRS software
- Maintain SPRS documentation

- Provide training and documentation to activity personnel
- Provide Customer Support Center to answer customer questions
- Respond to reported questions and/or problems in SPRS
- Provide technical expertise in SPRS application administration and processing
- Ensure SPRS databases contain up-to-date and accurate information

#### 2. ACCESSING SPRS

This section discusses how to obtain access to the SPRS application and how to work within SPRS.

#### 2.1 MINIMUM SOFTWARE REQUIREMENTS

SPRS fully supports the latest major desktop version of Chrome, Firefox, and Edge. Older browsers may still view SPRS, however users should expect mixed results. A "major version" refers to a full numeric release, like 9.0 and 10.0 (not minor releases like 9.2.x and 10.2.x).

Adobe Acrobat Reader should be installed to view and print the PDF attachments in SPRS. The reader can be downloaded and installed from Adobe Acrobat. Microsoft Excel is also recommended to view any data extracted from the SPRS application. For support with downloading or installing the reader, please contact our Technical Support (207) 438-1690 or email <u>usn.pnsy.navsealogcen.mbx.ptsmh@us.navy.mil.</u>

#### 2.2 CONTRACTOR/VENDOR ACCESS TO SPRS

Detailed instructions are available at the <u>Supplier/Vendor Access</u> instructions link on the SPRS website Menu, <u>https://www.sprs.csd.disa.mil/access.htm</u>. Here is an overview with key points:

SPRS uses the Procurement Integrated Enterprise Environment (PIEE) platform for login verification and security. The user type when registering should always be 'Vendor'. PIEE requires each vendor be registered in the System for Award Management (SAM) <u>www.sam.gov</u>, and have at least one PIEE Contractor Administrator (CAM) to control user access for the company.

The CAM is the Electronic Business point of contact (EBPOC) for the company listed in SAM or a designee. CAMs request the 'Administrator User' role in PIEE. Once the CAM has received access, they can then grant access to other company users and request additional roles for themselves. If there is only one CAM, the CAM will require PIEE or the program office (SPRS) to activate any role requests.

To identify the CAM registered for the company, select the "Find my Account Administrator" button on the PIEE login page.

SPRS

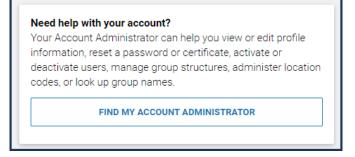

Figure 1: Finding Account Administrator in PIEE

The system will not allow you to proceed without a CAM beyond step five (5), Roles. An error message will identify the eligible EBPOC(s) registered in SAM if one exists.

For more information about creating an account for the first time in PIEE refer to their "Vendors - Getting Started Help" page.

#### <u>https://piee.eb.mil/xhtml/unauth/web/homepage/vendorGettingStartedHelp.</u> <u>xhtml</u>

Complete PIEE General steps 1 - 4.

#### SPRS Access - PIEE Registration Step 5:

- 1. Select SPRS from dropdown application list
- 2. Select the Role:
  - a. **Contractor/Vendor (Support Role)** allows the user to monitor company performance data, CAGE Hierarchy, and view the NIST SP 800-171 Assessment results data.
  - b. **SPRS Cyber Vendor User** allows the user to add and edit their NIST SP 800-171 Assessment results data and monitor CAGE hierarchy.
- 3. Click "+Add Roles" button
- 4. Enter Location Code/CAGE (Commercial and Government Entity code) for your company.

Repeat Steps 1-4 to select multiple Roles or multiple CAGEs before moving on to complete the registration. Access to one CAGE in a CAGE hierarchy will provide access to all CAGEs in that hierarchy with the SPRS Cyber Vendor User role.

Roles must be activated by the CAM, to log into SPRS.

**<u>NOTE:</u>** If there is only one CAM, and that CAM is requesting a role, the CAM will require PIEE or the program office (SPRS) to activate any role request(s).

#### 2.3 ACCESSING SPRS

Once access has been granted via the single sign-on capability in PIEE, you are ready to log into SPRS.

#### To Access SPRS:

- Open a browser session (*Note*: IE is not supported)
- PIEE landing page: https://piee.eb.mil
- Click "log-in" and follow prompted log-in steps

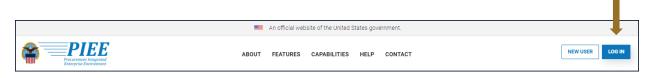

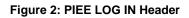

• Select the SPRS Tile:

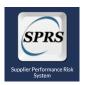

Figure 3: SPRS Tile

**NOTE**: For security purposes, the system will log out users that have been inactive for longer than 15 minutes. A three (3) minute warning will appear to ask the user if they wish to continue.

#### 3. SPRS USER ROLES

Two (2) basic user types may access SPRS, Vendor and Government. This section describes the Vendor User type roles. An overview of the roles and application access for each is contained in **Appendix A: SPRS USER ROLES**.

#### 3.1 CONTRACTOR/VENDOR (SUPPORT ROLE):

- View company reports (including NIST SP 800-171 Assessment)
- View CAGE Hierarchy Report
- Process Challenges

#### 3.2 SPRS CYBER VENDOR USER:

- Add/Edit/View NIST SP 800-171 Assessment results
- View CAGE Hierarchy Report

#### SPRS Application Landing Page:

• Click the X at the top of the Menu to close the menu. This is helpful for viewing larger reports

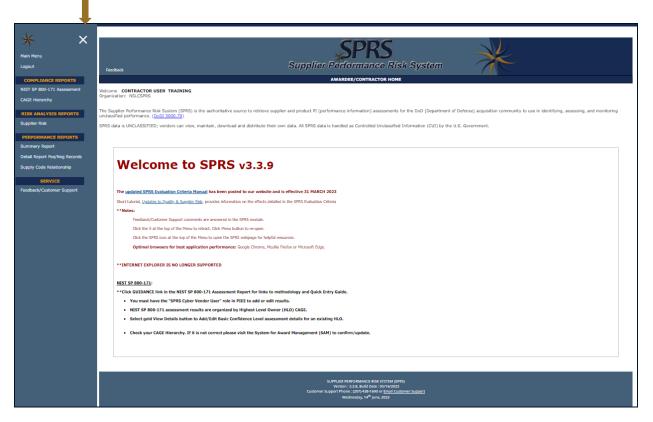

Figure 4: SPRS Application Landing Page with Menu

• Click the Menu Icon <sup>EMenu</sup> to display the SPRS Menu

SPRS Software User's Guide for Awardees/Contractors

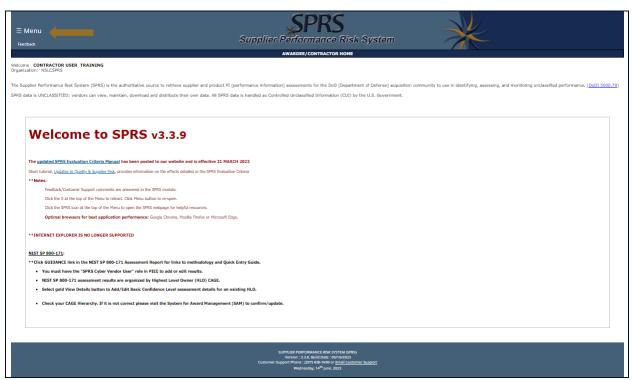

Figure 5: SPRS Application Landing Page

- SPRS uses two work areas: the menu, and the working window. Selecting a menu item will populate the working window. A third area, user news, is available at login and by clicking Main Menu above Logout this area is updated with each publish
- Users will receive a 3-minute warning message if inactive or working in the same module for 12 minutes

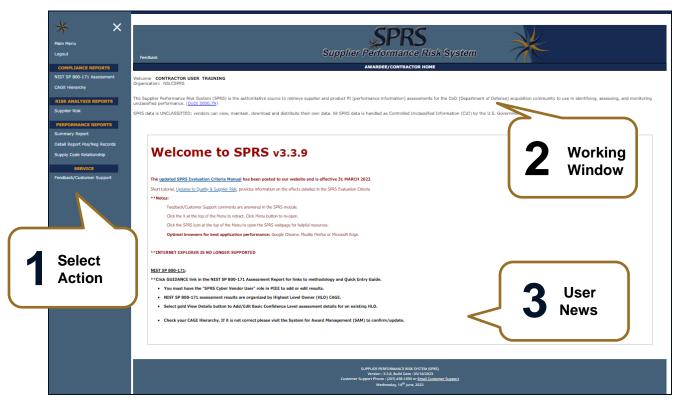

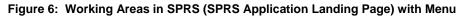

**NOTE:** SPRS menu items, buttons, and controls within SPRS work areas should be used to navigate the application. Browser Back or Forward buttons may not be compatible with the functionalities of the SPRS application.

#### 4.1 NAVIGATING IN SPRS

The Menu is grouped in sections and allows the following actions:

*(See* Figure 6: Working Areas in SPRS (SPRS Application Landing Page) with Menu*)* 

×

- Click to open the SPRS web page for general information including training and reference materials
- Main Menu Click to return to the SPRS
- Logout Click to log out of the SPRS application (not PIEE)
- Compliance Reports Click any link to review SPRS reports
- Risk Analysis Reports Click any link to review SPRS reports
- Performance Reports Click any link to review SPRS reports
- Service Click Feedback/Customer Support to submit feedback or

suggestions about the application and view responses from the SPRS Program Management Office (PMO)

**<u>NOTE:</u>** Help Desk email and phone number are at the bottom of every page.

#### 5. COMPLIANCE REPORTS

Reports allow users to review SPRS information. The reports available will depend upon the roles activated in PIEE. Users with only the "Contractor/Vendor (Support Role)" role will have access to all the reports described below. These include quality and delivery performance information reported within the last three (3) years. These users may not add/edit NIST SP 800-171 assessment results. Users with only the "SPRS Cyber Vendor User" role will have access to only the NIST SP 800-171 Assessment and CAGE Hierarchy reports. These users may add/edit NIST SP 800-171 assessment results. Users may have both roles.

#### 5.1 NIST SP 800-171 ASSESSMENTS (VIEW ONLY)

The Contractor Vendor (Support Role) allows users to view the NIST SP 800-171 Assessment module. The NIST SP 800-171 Assessment report enables the DoD to view implementation of NIST SP 800-171. Summary assessment results fall into four (4) confidence level categories: High On-site and High Virtual (conducted by DoD), Medium (reviewed by DoD), and Basic (Contractor self-assessments). Vendors may view assessment score(s) associated with the CAGE code(s) included in their PIEE SPRS profile or subsidiary CAGEs within the hierarchy.

#### To access NIST SP 800-171 ASSESSMENTS:

Select the **NIST SP 800-171 Assessment** link from the menu.

Click "<u>Guidance</u>" above the Header View for a dropdown menu containing links to Assessment Methodology, Quick Entry Guide, and DFARS 252.204.

SPRS Software User's Guide for Awardees/Contractors

#### × Supplier Performance Risk System NIST SP 800-171 DoD ASSESSMENT Logout NOTE: The information will be protected against unauthorized use and release, including through the exercise of applicable exemptions under the Freedom of Information Ac ch by CAGE Code Search COMPLIANCE REPORTS NIST SP 800-171 Asse ader View R Export HLO CAGE(s) to Excel Clear All Filters C Refresh HLO CAGE : Company : Total Assessme... : Confidence Level : View Details A3 COMPANY IAAA3 View Details A3 COMPANY MEDIUN HIGH VIRTUAL IAAA3 View Details A3 COMPANY IAAA3 View Details A3 COMPANY HIGH ON-SITE View Details B3 COMPANY BASIC 18883 **∢** 1 → H 1 - 5 of 5 item

Figure 7: NIST SP 800-171 Assessment Landing Page

**<u>NOTE:</u>** Export HLO CAGE(s) to Excel button does not export assessment summary results.

NIST Assessments are organized by Corporate CAGE Hierarchy Highest Level Owner (HLO)s. The module is laid out with two parts, the Header view and the Detail View. Sorting options in both views are available for any column by clicking the three vertical dots in the column title:

- Header View: The Header View table displays assessment details by HLO CAGE, company name, number of assessments and confidence level. Header creation is the first step to entering an assessment. Creating the header establishes the company hierarchy for a confidence level. If there is no header or the Total Assessments column shows 0, no assessment has been entered. Select the "View Details" button within the Header View to view assessment details associated with that confidence level. (Email the Help Desk for assistance, usn.pnsy.navsealogcen.mbx.ptsmh@us.navy.mil).
- **Detail View:** Assessment details populate in a table below the Header View. Only CAGE Codes listed in the Included CAGE(s) column are considered assessed. If the HLO CAGE is not in the Included CAGE(s) column, it is not considered assessed. The Detail View has two layouts. The Assessment Date View and the All CAGE(s) view.

#### Click the **Show More Detail** link to display company information.

| COMPANY A1 - Show More Detail (Return to Top) |                                         |                               |                         |                         |                                |                             |                         |                                                                              |                                       |                                      |                                             |                                  |
|-----------------------------------------------|-----------------------------------------|-------------------------------|-------------------------|-------------------------|--------------------------------|-----------------------------|-------------------------|------------------------------------------------------------------------------|---------------------------------------|--------------------------------------|---------------------------------------------|----------------------------------|
| r Clear A                                     | II Filters                              | 🖒 Refresh                     |                         |                         |                                |                             |                         |                                                                              |                                       |                                      |                                             |                                  |
| DoD Unique<br>Identifier (UID)<br>            | DFARS<br>252.204-7012<br>Compliance<br> | Most Recent<br>Assessment<br> | Assessment<br>Score<br> | Confidence<br>Level<br> | Standard<br>used to Assess<br> | Assessing<br>CAGE or DoDAAC | Assessment<br>Scope<br> | Included<br>CAGEs/entities<br>                                               | Plan of Action<br>Completion Date<br> | System Security<br>Plan Assessed<br> | System Security<br>Plan<br>Version/Revision | System Security<br>Plan Date<br> |
| SB00025660                                    | N/A                                     | 05/20/2022                    | 58                      | BASIC                   | NIST SP<br>800-171             | N/A                         | CONTRACTS               | ZSP01 COMPANY A1<br>ZSP03 COMPANY A3<br>ZSP04 COMPANY A4<br>ZSP05 COMPANY A5 | 08/24/2023                            | nist                                 |                                             | 08/20/2022                       |
| SB00025160                                    | N/A                                     | 12/14/2021                    | 110                     | BASIC                   | NIST SP<br>800-171             | N/A                         | ENTERPRISE              | ZSP01 COMPANY A1<br>ZSP02 COMPANY A2<br>ZSP04 COMPANY A4                     | N/A                                   | SSP Name                             | v1.0                                        | 06/03/2021                       |

Figure 8: NIST SP 800-171 Assessment Detail View

Click the **Show Less Detail** link to show less company information.

| Detail View:                                  |                                     |                               |                         |                         |                                |                                 |                         |                                                                                                    |                                       |                                      |                                             |                                  |
|-----------------------------------------------|-------------------------------------|-------------------------------|-------------------------|-------------------------|--------------------------------|---------------------------------|-------------------------|----------------------------------------------------------------------------------------------------|---------------------------------------|--------------------------------------|---------------------------------------------|----------------------------------|
| COMPANY A1 - Show Less Detail (Return to Top) |                                     |                               |                         |                         |                                |                                 |                         |                                                                                                    |                                       |                                      |                                             |                                  |
| r Clear A                                     | l Filters                           | C Refresh                     |                         |                         |                                |                                 |                         |                                                                                                    |                                       |                                      |                                             |                                  |
| DoD Unique<br>Identifier (UID)<br>            | DFARS<br>252.204-7012<br>Compliance | Most Recent<br>Assessment<br> | Assessment<br>Score<br> | Confidence<br>Level<br> | Standard<br>used to Assess<br> | Assessing<br>CAGE or DoDAAC<br> | Assessment<br>Scope<br> | Included<br>CAGEs/entitles<br>                                                                                                    | Plan of Action<br>Completion Date<br> | System Security<br>Plan Assessed<br> | System Security<br>Plan<br>Version/Revision | System Security<br>Plan Date<br> |
| SB00025660                                    | N/A                                 | 05/20/2022                    | 58                      | BASIC                   | NIST SP<br>800-171             | N/A                             | CONTRACTS               | ZSP01 COMPANY A1<br>A1 ROAD, MONTPELIER CA USA<br>ZSP03 COMPANY A3<br>A3 ROAD, CHESTER PA USA<br>ZSP04 COMPANY A4<br>A4 ROAD, A4 CITY AA USA<br>ZSP05 COMPANY A5<br>A5 ROAD, A5 CITY AA USA | 08/24/2023                            | nist                                 |                                             | 08/20/2022                       |
| SB00025160                                    | N/A                                 | 12/14/2021                    | 110                     | BASIC                   | NIST SP<br>800-171             | N/A                             | ENTERPRISE              | ZSP01 COMPANY A1<br>A1 ROAD, MONTPELIER CA USA<br>ZSP02 COMPANY A2<br>A2 ROAD, NINA WV USA<br>ZSP04 COMPANY A4<br>A4 ROAD, A4 CITY AA USA                                                   | N/A                                   | SSP<br>Name                          | v1.0                                        | 06/03/2021                       |
| н (                                           | ► ► 20                              | <ul> <li>items p</li> </ul>   | er page                 |                         |                                |                                 |                         |                                                                                                    |                                       |                                      |                                             | 1 - 2 of 2 items                 |

Figure 9: NIST SP 800-171 Assessment Details – Show Less Detail

Search for a specific CAGE by entering in the "**Search by CAGE Code:**" box and select "Search". This search function returns the Detail View with only assessments that contain the CAGE searched.

| NIST SP 800-171 DoD ASSESSMENT                                               |                                                                                                    |  |  |  |  |  |  |
|------------------------------------------------------------------------------|----------------------------------------------------------------------------------------------------|--|--|--|--|--|--|
| ** NOTE: The information will be prote<br>under the Freedom of Information A | cted against unauthorized use and release, including through the exercise of applicable exemptions ct ** |  |  |  |  |  |  |
| Search by CAGE Code:                                                         | Search                                                                                                   |  |  |  |  |  |  |

Figure 10: NIST SP 800-171 Assessment Search by CAGE Code

The error "Your registered CAGE(s) not found in Included CAGE(s)/entities" indicates there are no assessments for the searched CAGE or the user does not have access to the CAGE searched based on their PIEE user profile. To check CAGE access select "CAGE Hierarchy" in the SPRS Compliance Reports section to view CAGE hierarchy. CAGE(s) detailed in the user's PIEE profile will be identified in red. Users may only view details associated with their CAGE(s) or the subordinate CAGE(s). For questions about the company CAGE hierarchy, refer to the company's CAGE manager. Users may request access to additional CAGEs by updating their PIEE profile

|                                                                                        |                                                                                                    |                                             |                               |                         | NIST                    | SP 800-17                      | 1 DoD ASS                       | ESSMENT                 |                            |   |                                       |                                      |                                                 |                                  |
|----------------------------------------------------------------------------------------|----------------------------------------------------------------------------------------------------|---------------------------------------------|-------------------------------|-------------------------|-------------------------|--------------------------------|---------------------------------|-------------------------|----------------------------|---|---------------------------------------|--------------------------------------|-------------------------------------------------|----------------------------------|
|                                                                                        | ** NOTE: The information will be protected against unauthorized use and release, including through the exercise of applicable exemptions under the Freedom of Information Act ** |                                             |                               |                         |                         |                                |                                 |                         |                            |   |                                       |                                      |                                                 |                                  |
| Search by C                                                                            | CAGE Code:                                                                                                    |                                             | Search                        |                         |                         |                                |                                 |                         |                            |   |                                       |                                      |                                                 |                                  |
| ▶ <u>Guidan</u>                                                                        | Guidance:                                                                                                    |                                             |                               |                         |                         |                                |                                 |                         |                            |   |                                       |                                      |                                                 |                                  |
| Header View:                                                                           |                                                                                                    |                                             |                               |                         |                         |                                |                                 |                         |                            |   |                                       |                                      |                                                 |                                  |
| Detail View: Show Header View           Show Header View           N Clear All Filters |                                                                                                    |                                             |                               |                         |                         |                                |                                 |                         |                            |   |                                       |                                      |                                                 |                                  |
|                                                                                        |                                                                                                    |                                             |                               |                         |                         |                                | Ų                               |                         |                            |   | (D                                    | ~                                    | > 5                                             | ~                                |
| DoD Unique<br>Identifier (UID)<br>                                                     | Company<br>Name                                                                                                    | <br>DFARS<br>252.204-7012<br>Compliance<br> | Most Recent<br>Assessment<br> | Assessment<br>Score<br> | Confidence<br>Level<br> | Standard<br>used to Assess<br> | Assessing<br>CAGE or DoDAAC<br> | Assessment<br>Scope<br> | Included<br>CAGEs/entities | : | Plan of Action<br>Completion Date<br> | System Security<br>Plan Assessed<br> | System Security<br>Plan<br>Version/Revision<br> | System Security<br>Plan Date<br> |
|                                                                                        |                                                                                                    |                                             | Your                          | register                | ed CAGE                 | (s) not fo                     | und in Inc                      | luded CA                | GE(s)/entities             | - |                                       |                                      |                                                 | *                                |
| H 4 (                                                                                  | 0 ► ► 20 ▼ it                                                                                                    | tems per page                               |                               |                         |                         |                                |                                 |                         |                            |   |                                       |                                      | No ite                                          | ms to display                    |

Figure 11: NIST SP 800-171 Assessment Show Header

The error "Your registered CAGE(s) not found in Included CAGE(s)/entities" indicates the user does not have access to the CAGE searched or the HLO Header record details based on their PIEE user profile. To check CAGE access select "CAGE Hierarchy" in the SPRS Compliance Reports section to view CAGE hierarchy. CAGE(s) detailed in the user's PIEE profile will be identified in red. Users may only view details associated with their CAGE(s) or the subordinate CAGE(s). For questions about the company CAGE hierarchy, refer to the company's CAGE manager. Users may request access to additional

#### SPRS access instructions are located here:

#### https://www.sprs.csd.disa.mil/access.htm

Columns can be sorted to search for data by using the three dots and selecting various methods of sorting. The "Clear All Filters" button will reset all selected filters.

| Y Cl                       | ear All Filte                 | rs C                 | Refresh                     |                                |                                 |                          |                                            |                                         |                                           |                                   |                                             |                                  |
|----------------------------|-------------------------------|----------------------|-----------------------------|--------------------------------|---------------------------------|--------------------------|--------------------------------------------|-----------------------------------------|-------------------------------------------|-----------------------------------|---------------------------------------------|----------------------------------|
| 252.204-7012<br>Compliance | Most Recent<br>Assessment<br> | As sessment<br>Score | Confidence<br>Level         | Standard<br>used to Assess<br> | Assessing<br>CAGE or DoDAAC<br> | As sessment<br>Scope<br> | Include d<br>CAGEs/entities                |                                         |                                           | Sy stem Security<br>Plan Assessed | System Security<br>Plan<br>Version/Revision | System Security<br>Plan Date<br> |
|                            | 06/05/2020                    | 65                   | BASIC                       | NIST SP<br>800-171             |                                 | ENTERPRIS                | <b>IAAA</b><br>3A S<br><b>IAAA</b><br>A3 A | Show items with value that:<br>Contains | ↑ Sort Asce     ↓ Sort Dese     ∐ Columns | cending                           | 1 million                                   | 12/15/202                        |
| ia a (                     | 1 <b>&gt;</b> H               | 20                   | <ul> <li>items p</li> </ul> | er page                        |                                 |                          |                                            | And 🔻                                   | <b>T</b> Filter                           | Į.                                | 1 - 1                                       | of 1 items                       |

Figure 12: NIST SP 800-171 Assessment Sort/Filter

#### 5.2 NIST SP 800-171 ASSESSMENTS (ADD/EDIT)

The "SPRS Cyber Vendor User" role is considered a privileged role and users with this role have the ability to enter and edit NIST SP 800-171 assessment (Cyber) records, at the Basic Confidence Level for any CAGE associated with the hierarchy of their approved PIEE "SPRS Cyber Vendor User" role profile.

Guidance for "SPRS Cyber Vendor User" role Access:

- SPRS Access for NIST SP 800-171: <u>https://www.sprs.csd.disa.mil/pdf/SPRS\_Access\_NISTSP800-171.pdf</u>
- SPRS Access for New User without a PIEE account: <u>https://www.sprs.csd.disa.mil/pdf/SPRS\_Access\_NewUser\_withoutPI</u> <u>EE\_CyberVendor.pdf</u>

The general layout of the NIST SP 800-171 Assessments module is the same for the "SPRS Cyber Vendor User" as described above for the "Contractor Vendor (Support Role)" user. Additional features associated with the "SPRS Cyber

Vendor User" are detailed below.

The NIST SP 800-171 Quick Entry Guide provides summary level instructions on entering and editing summary assessment results. These instructions may be accessed on the SPRS web page:

https://www.sprs.csd.disa.mil/pdf/NISTSP800-171QuickEntryGuide.pdf

 Creating a Header: A "Header" is required for each Highest Level Owner (HLO) CAGE. This is a one-time step. If a Basic Confidence Level header does not already exist for your HLO CAGE, it may be created by selecting the "+ Create New HLO CAGE" button and following all associated steps:

|                |               |                       | NIST SP 800-171     | DoD ASSESSMENT |                   |                  |      |
|----------------|---------------|-----------------------|---------------------|----------------|-------------------|------------------|------|
| Header View:   |               |                       |                     |                |                   |                  |      |
| Export HLO CAG | E(s) to Excel | + Create New HLO CAGE | Y Clear All Filters | O Refresh      |                   |                  |      |
| HLO CAGE       | : Compa       | iny                   |                     | 1              | Total Assessments | Confidence Level | :    |
| ZSP01          | View          | Details COMPANY A1    |                     |                | 4                 | BASIC            | ^    |
| ZSP01          | View          | Details COMPANY A1    |                     |                | 0                 | MEDIUM           |      |
| ZSP01          | View          | Details COMPANY A1    |                     |                | 0                 | HIGH VIRTUAL     |      |
| ZSP01          | View          | Details COMPANY A1    |                     |                | 0                 | HIGH ON-SITE     |      |
| × < 1 > >      | 20 • it       | ems per page          |                     |                |                   | 1 - 4 of 4 i     | tems |
|                |               |                       | Summary             | View by CAGEs  |                   |                  |      |
|                |               |                       | Summery             | Hen by choes   |                   |                  |      |

Figure 13: NIST SP 800-171 Assessment Create New HLO CAGE

<u>NOTE:</u> If you have SPRS access but do not see the "+Create New HLO CAGE" button, please confirm your "SPRS Cyber Vendor User" role has been activated.

Once created, a header cannot be deleted by the user.

- Click the HLO CAGE Code dropdown to select.
- Select the Assessment Standard from the Assessment Standard dropdown.
- Select the Confidence Level from the Confidence Level dropdown. Currently, BASIC is the only Confidence level available to Vendors.

| Back                 | NIST SP 800-171 DOD ASSESSMENT |     |
|----------------------|--------------------------------|-----|
| Create a New Header  |                                |     |
| HLO CAGE Code:       | -Select-                       |     |
| Assessment Standard: | NIST SP 800-171                | × • |
| Confidence Level:    | BASIC                          | × • |
|                      | Create                         |     |

Figure 14: NIST SP 800-171 Assessment Create New HLO CAGE

**Assessment Entry:** If a header is being created for the first time, the user is directed to immediately enter assessment summary details. Enter Assessment Details and select Save.

| NIST SP 800-171 DO                   | DASSESSMENT         |
|--------------------------------------|---------------------|
| Back                                 |                     |
| Enter Assessment Details             |                     |
| Assessment Date:                     |                     |
| Score:                               |                     |
| Assessing Scope:                     | -Select-            |
| Plan of Action Completion Date:      |                     |
| System Security Plan (SSP) Assessed: |                     |
| SSP Version/Revision:                |                     |
| SSP Date:                            |                     |
| Included CAGE(s):                    | Open CAGE Hierarchy |
|                                      |                     |
|                                      | Include HLO         |
| Save                                 |                     |

Figure 15: NIST SP 800-171 Enter Assessment Details

Information related to each data field may be viewed by moving the cursor over the field title or column header.

The "Open CAGE Hierarchy" button opens the CAGE Tree, allowing users to select which CAGEs are Included/assessed CAGEs.

| NOTE: There is no | requirement to | upload any documents. |
|-------------------|----------------|-----------------------|
|-------------------|----------------|-----------------------|

# CAGE Tree × Search Company Name Select All CZSP01 : COMPANY A1 MONTPELIER CA USA CZSP02 : COMPANY A2 NINA WV USA CZSP03 : COMPANY A3 CHESTER PA USA CZSP04 : COMPANY A4 A4 CITY AA USA CZSP05 : (OBSOLETE) COMPANY A5 A5 CITY AA USA Cancel Ok

Figure 16: NIST SP 800-171 CAGE Tree

- A **DoD Unique Identifier (UID)** is assigned to each assessment. It is an alpha numeric string of ten digits. The first two letters delineate the confidence level of the assessment. Basic, Medium, and High confidence levels start with SB, SM, SH respectively.
- Adding Additional Assessments: If the HLO Header has already been created and an additional assessment requires entering, select "View Details" at the Basic Confidence Level within the "Header View" area. Scroll down to the "Details View" area and select the "+ Add New Assessment" button. Enter Assessment Details as described above.

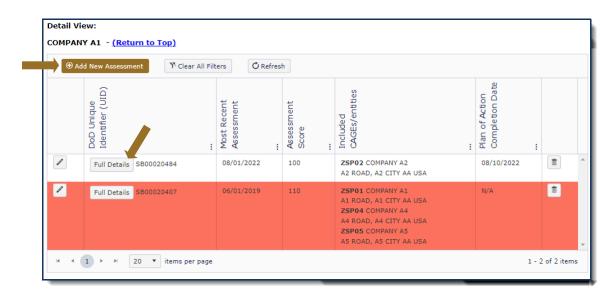

**<u>NOTE:</u>** Assessment results turn red when the assessment date expands beyond three years.

The **Full Details** button within the Details View opens a pop-up that contains a print friendly display of all information associated with that Unique Identifier (UID).

| Assessment Full Details                                                  | :                            |
|--------------------------------------------------------------------------|------------------------------|
|                                                                          | 🖶 Print 🗙 Close              |
| DoD Unique Identifier (UID):                                             | SB00020465                   |
| Confidence Level:                                                        | BASIC                        |
| Standard Used to Assess:                                                 | NIST SP 800-171              |
| DFARS 252.204-7012 Compliance:                                           | N/A                          |
| Assessing CAGE/DoDAAC:                                                   | N/A                          |
| Most Recent Assessment:                                                  | 5/10/2022                    |
| Assessment Score:                                                        | 101                          |
| Assessing Scope:                                                         | ENCLAVE                      |
| Plan of Action Completion Date:<br>System Security Plan Assessed:        | 11/16/2022<br>SSP name       |
| System Security Plan Assessed:<br>System Security Plan Version/Revision: | 1                            |
| System Security Plan Date:                                               | 5/2/2022                     |
| _,,                                                                      |                              |
| Included CAGEs/entities:                                                 |                              |
| CAGE : Company Name                                                      | i Address i                  |
| ZSP01 COMPANY A1                                                         | A1 ROAD A1 CITY AA 11111 USA |
| ZSP03 COMPANY A3                                                         | A3 ROAD A3 CITY AA 33333 USA |
| ZSP05 COMPANY A5                                                         | A5 ROAD A5 CITY AA 55555 USA |
| H 4 1 → H 20 ▼ item                                                      | s per page 1 - 3 of 3 items  |
|                                                                          | X Close                      |
|                                                                          | ,                            |

Figure 18: Assessment Full Details

• Assessment Edit or Delete: After an assessment has been saved, the user has the ability to update as necessary to reflect the company's current status. While viewing the NIST assessments in Details View click the pencil icon to edit assessment details or the trash can to delete the assessment.

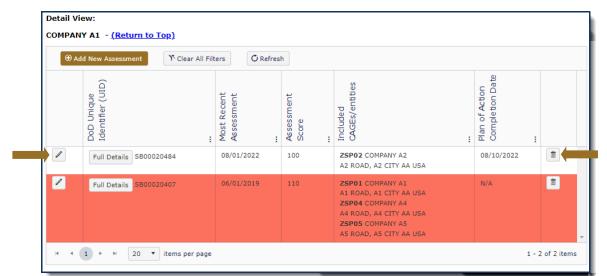

Figure 19: NIST SP 800-171 Assessment Edit Delete

• Export Assessment Summary Results: The "SPRS Cyber Vendor User" role has the ability to export assessment details. To find this, select the "Summary View By CAGEs" and select "Export Details View." The "Summary View By CAGEs" lists all data by Included CAGE versus by assessment date.

|                                                                  |                             |                          |                            |                             | NIST SP                  | 800-171 DoD ASSESS          | MENT                        |                                   |                                      |                                             |                              |      |
|------------------------------------------------------------------|-----------------------------|--------------------------|----------------------------|-----------------------------|--------------------------|-----------------------------|-----------------------------|-----------------------------------|--------------------------------------|---------------------------------------------|------------------------------|------|
| ** NOTE: The                                                     | e information will b        | e protecteo              | d against un               | authorized                  | d use and relea          | se, including through the e | exercise of applicable exem | ptions under                      | the Freedon                          | n of Inform                                 | nation Act **                |      |
| arch by CAGE Code:                                               |                             |                          | Search                     |                             |                          |                             |                             |                                   |                                      |                                             |                              |      |
| <u>Guidance:</u><br>eader View:                                  |                             |                          |                            |                             |                          |                             |                             |                                   |                                      |                                             |                              |      |
| Export HLO CAGE                                                  | (s) to Excel                | + 0                      | reate Nev                  | W HLO C                     | AGE                      | 🎌 Clear All Filters         | 🖒 Refresh                   |                                   |                                      |                                             |                              |      |
| LO CAGE                                                          | Company                     |                          |                            |                             |                          |                             |                             | : Total                           | Assessme.                            | <b>:</b> Co                                 | onfidence Leve               | el : |
| IAAA3                                                            | View Details                | A3 CO                    | MPANY                      |                             |                          |                             |                             |                                   | 41                                   |                                             | BASIC                        |      |
| IAAA3                                                            | View Details                | A3 COM                   | IPANY                      |                             |                          |                             |                             |                                   | 2                                    |                                             | HIGH VIRTUA                  | L    |
| IAAA3                                                            | View Details                | A3 CON                   | IPANY                      |                             |                          |                             |                             |                                   | 6                                    |                                             | HIGH ON-SITE                 | =    |
| H 4 1 > H                                                        | 20 <b>v</b> i               | tems per                 | page                       |                             |                          |                             |                             |                                   |                                      |                                             | 1 - 3 of 3 i                 | tems |
|                                                                  |                             |                          |                            |                             | Sum                      | mary View by CAGE           | Es                          |                                   |                                      |                                             |                              |      |
| etail View:                                                      |                             |                          |                            |                             |                          |                             |                             |                                   |                                      |                                             |                              |      |
| atetime report was gen                                           | erated ##/##/:              | <i><b>#</b>###</i> ##### | #:##:## Al                 | M ET [                      | 🖹 Export De              | etails View                 | -                           |                                   |                                      |                                             |                              |      |
| DFARS<br>252.204-7012<br>Compliance<br>Most Recent<br>Assessment | <br>Assessment<br>Score<br> | Confidence<br>Level      | Standard<br>used to Assess | Assessing<br>CAGE or DoDAAC | :<br>Assessment<br>Scope | Included<br>CAGEs/entities  |                             | Plan of Action<br>Completion Date | System Security<br>Plan Assessed<br> | System Security<br>Plan<br>Version/Revision | System Security<br>Plan Date |      |
|                                                                  |                             |                          |                            |                             |                          |                             |                             |                                   |                                      |                                             |                              |      |

Figure 20: NIST SP 800-171 Export Assessment Summary Results

**NOTE:** If the Search by CAGE Code function is used, results will include all confidence levels. Therefore, there is no way to edit assessments from this view. To edit, select "View Details" at the Basic confidence level and use the pencil or trash can button to edit or delete assessment summary information.

#### 5.3 CAGE HIERARCHY

The CAGE Hierarchy report identifies the CAGE(s) specified in the user's profile in PIEE (red font), the associated CAGE(s) and relationships. SPRS imports CAGE hierarchy data from SAM via CAGE DLA.

#### To access CAGE Hierarchy:

Select **CAGE Hierarchy** link from the Menu.

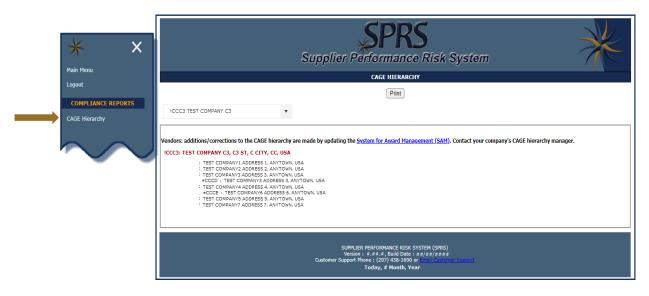

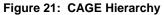

**NOTE:** Do not contact SPRS to request changes to CAGE hierarchy. Contact your Company's CAGE hierarchy manager and update SAM.

#### 6. **RISK ANALYSIS REPORTS**

SPRS Risk Analysis Reports use business intelligence to reflect the risk associated with vendors & items.

#### 6.1 SUPPLIER RISK REPORT

Supplier Risk is a Standalone way to view detailed Supplier Risk. The Supplier Risk Score is an overall score using 3-years of supplier performance information (PI) data designed to calculate and identify supplier risk by calculating a single overall numerical score. The Supplier Risk Score is derived by using ten identified risk factors and adjusting based on age, number of contracts, and record weight. The final scores are ranked against one another to provide a color ranking based on a 5-color rating system.

The Supplier Risk Report does not consider if the vendor is on DLA's Qualified Manufacturer/Producer List therefore, different results may display when performing a procurement Risk Analysis report.

For detailed information on how the Supplier Risk score is calculated, see SPRS Evaluation Criteria Manual:

https://www.sprs.csd.disa.mil/pdf/SPRS\_DataEvaluationCriteria.pdf

#### Supplier Risk Access:

Select **Supplier Risk** link from the Menu.

- Select CAGE code from the dropdown
- Click "Run Supplier Risk Report" button

| Main Menu                                                      | Supplier Performance Risk System                                                                                                    |
|----------------------------------------------------------------|----------------------------------------------------------------------------------------------------|
| Logout           RISK ANALYSIS REPORTS           Supplier Risk | CONTRACTOR SUPPLIER RISK REPORT Print Please choose a CAGE, and click Run Supplier Risk Report                                                                                     |
| $\sim$                                                         | CAGE Code : ICCCC<br>ICCCC<br>ICCCC                                                                                                    |
|                                                                | SUPPLIER PERFORMANCE RISK SYSTEM (SPRS)<br>Version : #.##.#, Build Date : ##/##/####<br>Customer Support Phone : (207) 438-1690 or Email: Customer Support<br>Today, # Month, Year |

Figure 22: Supplier Risk Report Request

• **Contractor Information**: This includes Basic Company Information and Commercial and Government Entity or CAGE Status. This information is

received from the DLA Commercial and Government Entity Program (CAGE) and System for Award Management (SAM) at the URLs listed here: Commercial and Government Entity Program (CAGE) <u>https://cage.dla.mil/Home/</u> and <u>https://sam.gov</u>.

|                                          |                                       | DETAILED SUPPLIER RISK REPORT                            |  |
|------------------------------------------|---------------------------------------|----------------------------------------------------------|--|
|                                          |                                       |                                                          |  |
|                                          |                                       | Print                                                    |  |
| e Selection Sensitive Information, See F | AR 2.101, 3.104, and 42.1503          |                                                          |  |
|                                          |                                       |                                                          |  |
|                                          |                                       | Contractor Information                                   |  |
|                                          | CAGE:                                 | ZSP01                                                    |  |
|                                          | Company Name:                         | COMPANY A1                                               |  |
|                                          | Address:                              | A1 ROAD                                                  |  |
|                                          | City/State/Zip:                       | A1 CITY AA 11111                                         |  |
|                                          | Exclusion:                            | No<br>(SPRS Exclusion Request Date: 06/13/2022 09:34:22) |  |
|                                          | CAGE Status:                          | ACTIVE                                                   |  |
|                                          | CAGE Established Date:                | 11/03/1974                                               |  |
|                                          | CAGE Updated Date:                    | 05/16/2022                                               |  |
|                                          | CAGE Expiration Date:                 | 01/21/2027                                               |  |
|                                          | SAM Expiration Date:                  |                                                          |  |
|                                          |                                       | Show Supplier Color Legend                               |  |
|                                          | Supplier Risk Score<br>GREEN (250.65) | Suspected Counterfeit<br>NO                              |  |
|                                          |                                       |                                                          |  |
|                                          |                                       | SPRS Supplier Risk Score                                 |  |
|                                          |                                       | 3 -1                                                     |  |
|                                          |                                       | Nedan, 256, 266,27                                       |  |
|                                          |                                       | ZSP01: 250.65                                            |  |
|                                          | Lowest 5%                             | Next 10% Next 70% Next 10% Top 5%                        |  |
|                                          | Lowest 5%                             |                                                          |  |

Figure 23: Supplier Risk Report

• **Supplier Color**: The Supplier Color Legend represent the percentage breakdowns of a normal statistical distribution. Color assignment is based on a comparative assessment among suppliers. Supplier rankings are recalculated whenever new data is introduced to the system or records age out. The top percentage group is blue and the lowest percentage group is red.

Color is also used to communicate information unrelated to ranking. Black identifies a supplier with no Supplier Risk score and grey identifies supplier that have been excluded from selling to the government.

| Hide Supplier Color Legend |  |  |  |  |  |  |  |  |
|----------------------------|--|--|--|--|--|--|--|--|
| SUPPLIER COLOR LEGEND      |  |  |  |  |  |  |  |  |
| Top 5%                     |  |  |  |  |  |  |  |  |
| Next 10%                   |  |  |  |  |  |  |  |  |
| Next 70%                   |  |  |  |  |  |  |  |  |
| Next 10%                   |  |  |  |  |  |  |  |  |
| Lowest 5%                  |  |  |  |  |  |  |  |  |
| Excluded                   |  |  |  |  |  |  |  |  |
| No Score                   |  |  |  |  |  |  |  |  |
|                            |  |  |  |  |  |  |  |  |

Figure 24: Supplier Color Legend

The color bar illustrates where the Supplier Risk Score falls within the color category. The color bar also indicates the Median and Average Supplier Risk Scores of all suppliers.

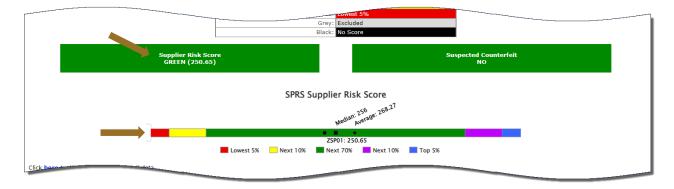

Figure 25: Supplier Risk Color Score

• **Scored Data:** Supplier Risk Score is an overall score using 3-years of supplier performance information (PI) data designed to calculate and identify supplier risk by calculating a single overall numerical score.

If records are greater than zero, the Factor becomes a link to display additional detail. Record details can be found by clicking the hyperlinked Factor or expand all factors by clicking the **Expand Data Categories** link.

Suspected Counterfeit information uses Agency Action Notices from the Government Industry Data Exchange Program or GIDEP.

| Factor                                                              | Records | Score |
|---------------------------------------------------------------------|---------|-------|
| Suspected Counterfeit                                               | 4       | 48.14 |
| Quality Score Rankings                                              | 161     | 4.06  |
| Overall Delivery Score                                              | 85      | 38    |
| Contractor Performance Assessment Reporting System (CPARS)          | 0       | 0     |
| Corrective Action Requests (CAR)                                    | 0       | 60    |
| Corrective Action Plans (CAP)                                       | 0       | 0     |
| Surveys                                                             | 33      | -6.08 |
| Program Assessment Reports (PAR)                                    | 0       | 0     |
| Government-Industry Data Exchange Program (GIDEP) (non-counterfeit) | 9       | 7.35  |
| Integrity Records                                                   | 0       | 50    |
| Scaling                                                             | 3       | N/A   |

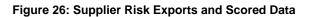

• Contact for Challenge: The Contact for Challenge link directs users to

the Summary Report if challenging Quality or Delivery Records. If challenging other record types, the contact information will direct users to the source of the record.

|                                                                                                    | Data Categories                                                                                                    |                                                             |               |                                           |                                                                                         |         |
|----------------------------------------------------------------------------------------------------|----------------------------------------------------------------------------------------------------|-------------------------------------------------------------|---------------|-------------------------------------------|-----------------------------------------------------------------------------------------|---------|
| Scored Data - <u>Collapse D</u><br>Suspected Counterfeit -                                                                                            | - <u>Contact for Challenge</u>                                                                                                    |                                                             |               |                                           |                                                                                         |         |
|                                                                                                    | FSC/P                                                                                                    | sc                                                          |               |                                           | H                                                                                       |         |
|                                                                                                    | 4820                                                                                                    |                                                             | 4             |                                           |                                                                                         |         |
| Quality Score Rankings                                                                                                    | - Contact for Challenge                                                                                                    |                                                             | I             |                                           | -                                                                                       |         |
| FSC/PSC                                                                                                    | Quality Records                                                                                                    | ecords Received Delivery w/No Associated<br>Quality Records |               |                                           |                                                                                         |         |
| 4820                                                                                                    | 126                                                                                                    |                                                             | 0             |                                           |                                                                                         | Bottom  |
| Overall Delivery Score                                                                                                    | - Contact for Challenge                                                                                                    |                                                             |               |                                           |                                                                                         |         |
|                                                                                                    | Delivery R                                                                                                    |                                                             | Score         | E. S. S. S. S. S. S. S. S. S. S. S. S. S. |                                                                                         |         |
|                                                                                                    | 81                                                                                                    |                                                             |               |                                           | 39                                                                                      |         |
| Contractor Performance                                                                                                    | e Assessment Reporting Sys                                                                                                    | stem (CPARS) - Contact                                      | for Challenge |                                           |                                                                                         |         |
|                                                                                                    | Report T                                                                                                    | ype                                                         |               |                                           | H                                                                                       |         |
|                                                                                                    | No Dat                                                                                                    | ta                                                          |               |                                           |                                                                                         |         |
| Corrective Action Requ                                                                                                    | ests (CAR)                                                                                                    |                                                             |               |                                           |                                                                                         |         |
| Level 1                                                                                                    |                                                                                                    | Level 2                                                     | Level 3       |                                           |                                                                                         | Level 4 |
| No data                                                                                                    |                                                                                                    |                                                             |               |                                           |                                                                                         |         |
| Corrective Action Plans                                                                                                    | (CAP)                                                                                                    |                                                             |               |                                           |                                                                                         |         |
|                                                                                                    |                                                                                                    |                                                             |               |                                           |                                                                                         |         |
|                                                                                                    | Statu                                                                                                    | s                                                           |               |                                           | #                                                                                       |         |
| No data                                                                                                    | Statu                                                                                                    | S                                                           |               |                                           | u                                                                                       |         |
| No data<br><b>Surveys - <u>Contact for C</u></b>                                                                                                    |                                                                                                    | s                                                           |               |                                           |                                                                                         |         |
|                                                                                                    | hallenge                                                                                                    | S                                                           |               | 4                                         | I                                                                                       |         |
|                                                                                                    | challenge<br>Survey Type                                                                                                    | S                                                           |               |                                           | 2                                                                                       |         |
|                                                                                                    | thallenge<br>Survey Type<br>ACCEPTABLE<br>AWARD<br>NO AWARD                                                                                                    | s                                                           |               | 2                                         | <b>9</b><br>2<br>2<br>2                                                                 |         |
|                                                                                                    | hallenge<br>Survey Type<br>ACCEPTABLE<br>AWARD<br>NO AWARD<br>PARTIAL AWARD                                                                                                    | s                                                           |               | 2                                         | 2<br>2<br>2<br>2<br>2                                                                   |         |
|                                                                                                    | thallenge<br>Survey Type<br>ACCEPTABLE<br>AWARD<br>NO AWARD                                                                                                    | S                                                           |               | 2                                         | 2<br>2<br>2<br>2<br>2                                                                   |         |
|                                                                                                    | Survey Type<br>ACCEPTABLE<br>AWARD<br>NO AWARD<br>PARTIAL AWARD<br>UNACCEPTABLE                                                                                                    | s                                                           |               | 2                                         | 2<br>2<br>2<br>2<br>2                                                                   |         |
| Surveys - <u>Contact for C</u><br>Program Assessment R<br>Gra                                                                                         | Survey Type<br>ACCEPTABLE<br>AWARD<br>NO AWARD<br>PARTIAL AWARD<br>UNACCEPTABLE                                                                                                    |                                                             |               | 2                                         | 2<br>2<br>2<br>2<br>2                                                                   | #       |
| Surveys - <u>Contact for C</u><br>Program Assessment R                                                                                                | thallenge Survey Type ACCEPTABLE AWARD NO AWARD PARTIAL AWARD UNACCEPTABLE Reports (PAR)                                                                                                    |                                                             | ow #          | 2                                         | ¢<br>2<br>2<br>2<br>2<br>5                                                              | #       |
| Surveys - <u>Contact for C</u><br>Program Assessment R<br>Gr<br>No data                                                                               | thallenge Survey Type ACCEPTABLE AWARD NO AWARD PARTIAL AWARD UNACCEPTABLE Reports (PAR)                                                                                                    | Yeli                                                        |               | 2                                         | ¢<br>2<br>2<br>2<br>2<br>5                                                              | #       |
| Surveys - <u>Contact for C</u><br>Program Assessment R<br>Gr<br>No data                                                                               | thellenge Survey Type ACCEPTABLE AWARD NO AWARD PARTIAL AWARD UNACCEPTABLE Reports (PAR) een #                                                                                                    | Yeli                                                        |               | 2                                         | 2<br>2<br>2<br>5<br><b>Red</b>                                                          | #       |
| Surveys - <u>Contact for C</u><br>Program Assessment R<br>Gr<br>No data                                                                               | thallenge Survey Type ACCEPTABLE AWARD NO AWARD PARTIAL AWARD UNACCEPTABLE UNACCEPTABLE Reports (PAR) een # Data Exchange Program (GI                                                                       | Yeli                                                        |               | 2                                         | 2<br>2<br>2<br>5<br>5<br><b>Red</b>                                                     | #       |
| Surveys - <u>Contact for C</u><br>Program Assessment R<br>Gr<br>No data                                                                               | thallenge Survey Type ACCEPTABLE AWARD NO AWARD PARTIAL AWARD UNACCEPTABLE Reports (PAR) een # Data Exchange Program (GI FSC/PSC                                                                            | Yeli                                                        |               | 2                                         | 2<br>2<br>2<br>5<br>5<br><b>Red</b>                                                     | #       |
| Surveys - <u>Contact for C</u><br>Program Assessment R<br>Gr<br>No data<br>Government-Industry I                                                      | thallenge Survey Type ACCEPTABLE AWARD NO AWARD PARTIAL AWARD UNACCEPTABLE Reports (PAR) een # Data Exchange Program (GI FSC/PSC                                                                            | Yeli                                                        |               | 2                                         | #           2           2           2           5           Red           #           # | #       |
| Surveys - <u>Contact for C</u><br>Program Assessment R<br>Gr<br>No data<br>Government-Industry I                                                      | Survey Type         ACCEPTABLE         AWARD         NO AWARD         PARTIAL AWARD         UNACCEPTABLE         Reports (PAR)         een #         Data Exchange Program (GI         FSC/PSC         4820 | Yeli                                                        |               | 2                                         | #           2           2           2           5           Red           #           # | #       |
| Surveys - <u>Contact for C</u><br>Program Assessment R<br>Gri<br>No data<br>Government-Industry I<br>Integrity Records                                | Survey Type         ACCEPTABLE         AWARD         NO AWARD         PARTIAL AWARD         UNACCEPTABLE         Reports (PAR)         een #         Data Exchange Program (GI         FSC/PSC         4820 | Yeli                                                        |               | 2                                         | #           2           2           2           5           Red           #           # | #       |
| Surveys - <u>Contact for C</u> Surveys - <u>Contact for C</u> Program Assessment R Gr No data Government-Industry I Integrity Records No data No data | Survey Type         ACCEPTABLE         AWARD         NO AWARD         PARTIAL AWARD         UNACCEPTABLE         Reports (PAR)         een #         Data Exchange Program (GI         FSC/PSC         4820 | Yell<br>DEP) (non-counterfeit)                              |               | 2                                         | #           2           2           2           5           Red           #           # | #       |

Figure 27: Supplier Risk Scored Data Expanded

• Info Only Data: Displays five years of past performance data and is for informational purposes only. Detail is available if records are greater than zero. Record details can be found by clicking the hyperlinked Factor or expand all factors by clicking the <u>Expand Data Categories</u> link.

| Source                                                           | Records |
|------------------------------------------------------------------|---------|
| Diminishing Manufacturing Sources and Material Shortages (DMSMS) | 0       |
| Supply Discrepancy Reports (SDR)                                 | 34      |
| Product Quality Deficiency Reports (PQDR)                        | 28      |
| Special Quality Data (SQD)                                       | 0       |
| Supplier Audits and Assessments (SAA)                            | 0       |
| Material Inspection Reports (MIR)                                | 34      |
| Material Test Reports (MTR)                                      | 16      |
| Naval Bulletin                                                   | 7       |
| Product Lot / Verification Testing                               | 17      |
| Integrity Records (Other)                                        | 0       |

Figure 28: Supplier Risk Info Only

Once expanded can be collapsed by using the <u>Collapse Data</u> <u>Categories</u>.

|                                  |             | Sourc             | e                                                                |                                                                                                    |         | #             |               |                |
|----------------------------------|-------------|-------------------|------------------------------------------------------------------|----------------------------------------------------------------------------------------------------|---------|---------------|---------------|----------------|
| No data                          |             |                   |                                                                  |                                                                                                    |         |               |               |                |
| Supply Discrepancy Reports (SDR) |             |                   |                                                                  |                                                                                                    |         |               |               |                |
| Department/<br>Agency            | WebSDR No.  | Contract No.      | Cause Code &<br>Description                                      | Discrepancy Code(s) &<br>Description(s)                                                                                                  | Туре    | Code/NSN      | Added<br>Date | Liable<br>Date |
| USMC/NAVY                        | SPRSXX010N2 | SPRSXX20F0650N2   | CP -<br>CONTRACTOR<br>NONCOMPLIANCE<br>(PACKAGING<br>CONTRACTOR) | P301 - IDENTIFICATION<br>MARKINGS OMITTED  <br>P302 - IMPROPER MARKING<br>OF HAZARDOUS MATERIELS<br>(INCLUDES<br>AMMUNITIONS/EXPLOSIVES) |         | AJ94015253385 | 01/10/2023    | 01/08/202      |
| USMC/NAVY                        | SPRSXX010N1 | SPRSXX15V2965N1   | CN -<br>CONTRACTOR<br>NONCOMPLIANCE                              | T7 - MISSING PART NUMBER<br>ON BARE ITEM.  <br>P301 - IDENTIFICATION<br>MARKINGS OMITTED                                                 | FSC/PSC | AJ94016184415 | 01/10/2023    | 01/08/202      |
| GENERAL<br>PROGRAM               | AFXXXX01009 | AFXXXX01009CTRNUM | CP -<br>CONTRACTOR<br>NONCOMPLIANCE<br>(PACKAGING<br>CONTRACTOR) | P301 - IDENTIFICATION<br>MARKINGS OMITTED  <br>P110 - LEVEL OF<br>PROTECTION EXCESSIVE OR<br>INADEQUATE.                                 | FSC/PSC | 4820016131856 | 01/10/2023    | 01/08/202      |
| GENERAL<br>PROGRAM               | ARMYXX01008 | ARMYXX01008CTRNUM | CP -<br>CONTRACTOR<br>NONCOMPLIANCE<br>(PACKAGING<br>CONTRACTOR) | P301 - IDENTIFICATION<br>MARKINGS OMITTED  <br>P110 - LEVEL OF<br>PROTECTION EXCESSIVE OR<br>INADEQUATE.                                 | FSC/PSC | 4820016131856 | 01/10/2023    | 01/08/202      |
| GENERAL                          |             | AMBERX01007CTRNUM | CP -<br>CONTRACTOR<br>NONCOMPLIANCE<br>(PACKAGING                | P301 - IDENTIFICATION<br>MARKINGS OMITTED  <br>P303                                                                                      | SSC/PSC | 4820016751974 | 01/10/2023    | 01/08/20       |

Figure 29: Supplier Risk Info Only Expanded

#### 7. PERFORMANCE REPORTS

SPRS gathers, processes, and displays data about the performance of suppliers.

#### 7.1 SUMMARY REPORT

The Summary Report displays all the Supply Code Classifications associated with the CAGE data received by SPRS within the last three (3) years. The landing page provides a quick glance of the list of Supply Codes and their associated Weighted Delivery Score and Quality Performance color. Users can see the number of scored records associated with each Supply Code. Preview period records, records not used in scoring for a period of (14) fourteen days, are visible in this report. Preview period records are not visible to acquisition professionals. Data discrepancies may be addressed through the Challenge process initiated in this report.

#### To access Summary Report:

Select **Summary Report** link from the Menu.

- Click dropdown to select CAGE
- Select CAGE Code
- Click Run Summary Report

|                | CONTRACTOR SUMMARY REPORT                          |
|----------------|----------------------------------------------------|
|                | Print                                              |
| Summary Report | Please choose a CAGE, and click Run Summary Report |
|                | CAGE Code : ZSP01 V                                |
|                | Run Summary Report                                 |

Figure 30: Contractor Summary Report Request

The Summary Report opens with an overview that includes:

- Quality & Supplier Risk Color Legend
- CAGE
- Supply Code(s) currently FSC/PSC & NAICS
- Weighted delivery score
- Number of records included in delivery score calculation in parentheses ()
- Weighted quality performance color
- Number of records used in the quality ranking in parentheses ()
- Classification date

#### Navigation Buttons:

Print – Click to download a PDF of the overview page

- Back Click to select another CAGE and run Summary Report again
- Supply Code Click to view Detail Report
- Point of Contact Click Service/Agency to email questions

| <u>k</u>                           |                               | CONTRACTORS                                                             | UMMARY REPORT                                                      |                     |
|------------------------------------|-------------------------------|-------------------------------------------------------------------------|--------------------------------------------------------------------|---------------------|
|                                    |                               |                                                                         | Print                                                              |                     |
|                                    |                               |                                                                         |                                                                    |                     |
|                                    |                               | QUALITY & SUPPLIE                                                       | R RISK COLOR LEGEND                                                |                     |
|                                    |                               |                                                                         | Top 5%                                                             |                     |
|                                    |                               |                                                                         | Next 10%<br>Next 70%                                               |                     |
|                                    |                               |                                                                         | Next 10%                                                           |                     |
|                                    |                               | Red                                                                     | Lowest 5%                                                          |                     |
|                                    |                               | No scorable data                                                        |                                                                    |                     |
|                                    |                               | No data in this category                                                |                                                                    | -                   |
| rent Classifications:<br>CAGE Code | Supply<br>Code                | Weighted<br>Delivery Score                                              | Weighted<br>Quality Performance                                    | Classification Date |
| ZSP01                              | 4820                          | 39<br>(81 Records)                                                      | Color RED<br>( 154 Records)                                        | 06/08/2023          |
| ZSP01                              | AC14                          | 32<br>(1 Records)                                                       | Color PURPLE<br>( 0 Records)                                       | 06/08/2023          |
| ZSP01                              | <u>AJ94</u>                   | 2<br>(3 Records)                                                        | Color GREEN<br>( 7 Records)                                        | 06/08/2023          |
| ZSP01                              | <u>332911</u>                 | 39<br>(81 Records)                                                      | Color RED<br>( 154 Records)                                        | 06/08/2023          |
| ZSP01                              | 332912                        | 39<br>(81 Records)                                                      | Color RED<br>(154 Records)                                         | 06/08/2023          |
| ZSP01                              | 332919                        | 39<br>(81 Records)                                                      | Color RED<br>(154 Records)                                         | 06/08/2023          |
| ZSP01                              | 336310                        | 39<br>(81 Records)                                                      | Color RED<br>( 154 Records)                                        | 06/08/2023          |
| ZSP01                              | <u>541330</u>                 | 32<br>(1 Records)                                                       | Color BLUE<br>( 0 Records)                                         | 06/08/2023          |
| ZSP01                              | <u>541712</u>                 | 32<br>(1 Records)                                                       | Color BLUE<br>( 0 Records)                                         | 06/08/2023          |
| int of Contact(s):                 |                               |                                                                         |                                                                    |                     |
|                                    |                               | Services - Click on 1<br>DLA DELIVERY, DRMS, DSC RICHMOND, MARINE, USMC | the link to send email                                             |                     |
| MY                                 | ALC TINKEN, DAPS, DCSO, DLA,  | DEA DELIVERT, DRMS, DOC RICHMOND, MARINE, USMC                          |                                                                    |                     |
| C, DESC, DNSC, DSC COLUMBUS        | , DSC PHILADELPHIA, GENERAL P | ROGRAM                                                                  |                                                                    |                     |
|                                    |                               |                                                                         |                                                                    |                     |
|                                    |                               |                                                                         | NCE RISK SYSTEM (SPRS)                                             |                     |
|                                    |                               |                                                                         | ild Date : 05/16/2023<br>I38-1690 or <u>Email Customer Support</u> |                     |

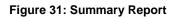

**NOTE:** The Summary Report displays records for both FSC/PSC and NAICS for the Vendor's convenience. Only FSC/PSC records are used in Delivery Scoring.

#### **Contractor Detailed Report**

The Contractor Detailed Report retrieves the positive and negative records for the particular CAGE/Supply Code selected from the Summary Report.

The report opens to the negative delivery and quality records that include the following:

- Delivery
- Bulletins
- GIDEP Alert(s)
- Material Inspection Record(s)
- Product Quality Deficiency Report(s)
- Supply Discrepancy Report(s)
- Survey Report(s)
- Test Report(s)

- Print Click to download a PDF of the page
- Back Click to return to the previous page
- Export Negative Records Click to download all the negative delivery and quality records for that CAGE in a spreadsheet
- View Positive Record(s) Click to view positive records for the Supply Code
- Process Challenge Click after checking the Challenge box at the end of a record in that category

Users may challenge records they believe are inaccurate. Challenging a record requires objective quality evidence (OQE). Some examples of OQE include PDFs of government receiving reports (ex. WAWF), contract terms and modifications. Correspondence with the Contracting Officer or Contracting Specialist, and Bill of Lading documents that show receiving date and signature are also acceptable.

Records may be challenged twice (2x). An N/A in the Challenge column identifies that the record is not available to challenge. There are two possible reasons: either the record has been challenged and is under review, or the record has been challenged twice and cannot be challenged again through the application.

Each record within a category is organized by age. New Records (received <=14 Days) appear above Existing Records. New records become existing records on the fifteenth (15) day. New records are not visible to government personnel and are not used in scoring. Records challenged during this time are not used in scoring while they are adjudicated.

Existing Records are visible to government personnel and are used in scoring. Records challenged in this age category continue to be used in scoring while they are adjudicated.

| <u>NOTE:</u> | Instructions for challenging a record are available in Appendix D: |
|--------------|--------------------------------------------------------------------|
|              | CHALLENGE PROCESS.                                                 |

|                                                 |                                                                                    |                                                                                                    |                                                                                                    | CO                                                                                                    | NTRACTOR                                                                                                    | DETAILED REP                                                                                                    | ORT                                                                                                    |                                                                                                    |                                                                                                    |                                                                                                    |                                                                                                    |                                                                                                    |                                                                                                    |                                                                                                    |                                                                                                    |
|-------------------------------------------------|------------------------------------------------------------------------------------|----------------------------------------------------------------------------------------------------|----------------------------------------------------------------------------------------------------|----------------------------------------------------------------------------------------------------|----------------------------------------------------------------------------------------------------|----------------------------------------------------------------------------------------------------|----------------------------------------------------------------------------------------------------|----------------------------------------------------------------------------------------------------|----------------------------------------------------------------------------------------------------|----------------------------------------------------------------------------------------------------|----------------------------------------------------------------------------------------------------|----------------------------------------------------------------------------------------------------|----------------------------------------------------------------------------------------------------|----------------------------------------------------------------------------------------------------|----------------------------------------------------------------------------------------------------|
|                                                 |                                                                                    |                                                                                                    |                                                                                                    |                                                                                                    |                                                                                                    |                                                                                                    |                                                                                                    |                                                                                                    |                                                                                                    |                                                                                                    |                                                                                                    |                                                                                                    |                                                                                                    |                                                                                                    |                                                                                                    |
|                                                 |                                                                                    |                                                                                                    |                                                                                                    |                                                                                                    | [                                                                                                    | Print                                                                                                    |                                                                                                    |                                                                                                    |                                                                                                    |                                                                                                    |                                                                                                    |                                                                                                    |                                                                                                    |                                                                                                    |                                                                                                    |
|                                                 |                                                                                    |                                                                                                    |                                                                                                    |                                                                                                    |                                                                                                    |                                                                                                    |                                                                                                    |                                                                                                    |                                                                                                    |                                                                                                    |                                                                                                    |                                                                                                    |                                                                                                    |                                                                                                    |                                                                                                    |
|                                                 |                                                                                    |                                                                                                    |                                                                                                    |                                                                                                    |                                                                                                    |                                                                                                    |                                                                                                    |                                                                                                    |                                                                                                    |                                                                                                    |                                                                                                    |                                                                                                    |                                                                                                    |                                                                                                    |                                                                                                    |
|                                                 |                                                                                    |                                                                                                    |                                                                                                    |                                                                                                    |                                                                                                    |                                                                                                    |                                                                                                    |                                                                                                    |                                                                                                    |                                                                                                    |                                                                                                    |                                                                                                    |                                                                                                    |                                                                                                    |                                                                                                    |
|                                                 |                                                                                    |                                                                                                    |                                                                                                    |                                                                                                    |                                                                                                    |                                                                                                    |                                                                                                    |                                                                                                    |                                                                                                    |                                                                                                    |                                                                                                    |                                                                                                    |                                                                                                    |                                                                                                    |                                                                                                    |
|                                                 |                                                                                    |                                                                                                    |                                                                                                    |                                                                                                    | Weighted (                                                                                                    | Delivery Score: 2                                                                                                    |                                                                                                    |                                                                                                    |                                                                                                    |                                                                                                    |                                                                                                    |                                                                                                    |                                                                                                    |                                                                                                    |                                                                                                    |
|                                                 |                                                                                    |                                                                                                    |                                                                                                    |                                                                                                    |                                                                                                    |                                                                                                    |                                                                                                    |                                                                                                    | 1                                                                                                    |                                                                                                    |                                                                                                    |                                                                                                    |                                                                                                    |                                                                                                    |                                                                                                    |
|                                                 |                                                                                    |                                                                                                    | U Ch                                                                                                    | allenge was Uphel                                                                                                    | d                                                                                                    |                                                                                                    |                                                                                                    |                                                                                                    |                                                                                                    |                                                                                                    |                                                                                                    |                                                                                                    |                                                                                                    |                                                                                                    |                                                                                                    |
|                                                 |                                                                                    |                                                                                                    |                                                                                                    |                                                                                                    |                                                                                                    | 1                                                                                                    |                                                                                                    |                                                                                                    |                                                                                                    |                                                                                                    |                                                                                                    |                                                                                                    |                                                                                                    |                                                                                                    |                                                                                                    |
|                                                 |                                                                                    |                                                                                                    | <b>••</b>                                                                                                    | anengea Price The                                                                                                    | nen renou                                                                                                    |                                                                                                    |                                                                                                    |                                                                                                    | _                                                                                                    |                                                                                                    |                                                                                                    |                                                                                                    |                                                                                                    |                                                                                                    |                                                                                                    |
|                                                 |                                                                                    |                                                                                                    |                                                                                                    |                                                                                                    |                                                                                                    |                                                                                                    |                                                                                                    |                                                                                                    |                                                                                                    |                                                                                                    |                                                                                                    |                                                                                                    |                                                                                                    |                                                                                                    |                                                                                                    |
|                                                 |                                                                                    |                                                                                                    |                                                                                                    |                                                                                                    |                                                                                                    |                                                                                                    |                                                                                                    |                                                                                                    |                                                                                                    |                                                                                                    |                                                                                                    |                                                                                                    |                                                                                                    |                                                                                                    |                                                                                                    |
|                                                 | cord(s)                                                                            |                                                                                                    |                                                                                                    |                                                                                                    |                                                                                                    |                                                                                                    |                                                                                                    |                                                                                                    |                                                                                                    |                                                                                                    |                                                                                                    |                                                                                                    |                                                                                                    |                                                                                                    |                                                                                                    |
| iouna.                                          |                                                                                    |                                                                                                    |                                                                                                    |                                                                                                    |                                                                                                    |                                                                                                    |                                                                                                    |                                                                                                    |                                                                                                    |                                                                                                    |                                                                                                    |                                                                                                    |                                                                                                    |                                                                                                    |                                                                                                    |
| Contract No.                                    | Type                                                                               | Code/NSN                                                                                                    | Due Date                                                                                                    | Ship/Rec Da                                                                                                    |                                                                                                    |                                                                                                    |                                                                                                    |                                                                                                    |                                                                                                    | Added Date                                                                                                    | Challenge                                                                                                    |                                                                                                    |                                                                                                    | f Challeng                                                                                                    |                                                                                                    |
| contractino.                                    | 1,125                                                                              | 0000,11011                                                                                                    | Duc Ducc                                                                                                    | Simply receiped                                                                                                    |                                                                                                    | Date                                                                                                    | Code                                                                                                    | Quality F                                                                                                    | Record                                                                                                    | Added Date                                                                                                    | Code                                                                                                    | Date                                                                                                    | Date                                                                                                    | chanch                                                                                                    |                                                                                                    |
|                                                 |                                                                                    |                                                                                                    |                                                                                                    |                                                                                                    |                                                                                                    |                                                                                                    |                                                                                                    |                                                                                                    |                                                                                                    |                                                                                                    |                                                                                                    |                                                                                                    |                                                                                                    |                                                                                                    |                                                                                                    |
| Contract No.                                    | Type                                                                               | Code/NSN                                                                                                    | Due Date                                                                                                    | Shin/Rec Da                                                                                                    | te Terr                                                                                                    | mination Te                                                                                                    | ermination                                                                                                    | Associ                                                                                                    | ated                                                                                                    | Added Date                                                                                                    | Challenge                                                                                                    | Challenge                                                                                                    | Data Corrected                                                                                                    | i Challend                                                                                                    |                                                                                                    |
|                                                 |                                                                                    |                                                                                                    |                                                                                                    |                                                                                                    |                                                                                                    | Date                                                                                                    | Code                                                                                                    |                                                                                                    |                                                                                                    |                                                                                                    | Code                                                                                                    | Date                                                                                                    | Date                                                                                                    |                                                                                                    |                                                                                                    |
|                                                 |                                                                                    |                                                                                                    |                                                                                                    |                                                                                                    | _                                                                                                    |                                                                                                    |                                                                                                    |                                                                                                    |                                                                                                    |                                                                                                    |                                                                                                    |                                                                                                    |                                                                                                    |                                                                                                    |                                                                                                    |
|                                                 |                                                                                    |                                                                                                    |                                                                                                    |                                                                                                    | _                                                                                                    |                                                                                                    |                                                                                                    |                                                                                                    |                                                                                                    |                                                                                                    |                                                                                                    |                                                                                                    |                                                                                                    |                                                                                                    |                                                                                                    |
| ERX2SPUIN6                                      | rst/Pst                                                                            | A094100000076                                                                                                    | 12/11/2022                                                                                                    | 03/17/2023                                                                                                    |                                                                                                    |                                                                                                    |                                                                                                    | N                                                                                                    |                                                                                                    | 03/19/2023                                                                                                    |                                                                                                    |                                                                                                    |                                                                                                    | 0                                                                                                    |                                                                                                    |
|                                                 |                                                                                    |                                                                                                    |                                                                                                    |                                                                                                    |                                                                                                    |                                                                                                    |                                                                                                    |                                                                                                    |                                                                                                    |                                                                                                    |                                                                                                    |                                                                                                    |                                                                                                    |                                                                                                    |                                                                                                    |
|                                                 |                                                                                    |                                                                                                    |                                                                                                    |                                                                                                    |                                                                                                    |                                                                                                    |                                                                                                    |                                                                                                    |                                                                                                    |                                                                                                    |                                                                                                    |                                                                                                    |                                                                                                    |                                                                                                    |                                                                                                    |
| Serial No.                                      | . Туре                                                                             | e Code/NSN                                                                                                    | Contra                                                                                                    | ct Number                                                                                                    | Effect                                                                                                    | tive Date                                                                                                    | Status                                                                                                    | Added D                                                                                                    | ate                                                                                                    |                                                                                                    |                                                                                                    | e D                                                                                                    |                                                                                                    | Challenge                                                                                                    |                                                                                                    |
|                                                 | _                                                                                  | _                                                                                                    | -                                                                                                    |                                                                                                    |                                                                                                    |                                                                                                    |                                                                                                    |                                                                                                    |                                                                                                    |                                                                                                    |                                                                                                    |                                                                                                    |                                                                                                    |                                                                                                    |                                                                                                    |
|                                                 |                                                                                    |                                                                                                    |                                                                                                    |                                                                                                    |                                                                                                    |                                                                                                    |                                                                                                    |                                                                                                    |                                                                                                    |                                                                                                    |                                                                                                    |                                                                                                    |                                                                                                    |                                                                                                    |                                                                                                    |
|                                                 | Type                                                                               | Code/NSN                                                                                                    | Alert N                                                                                                    | lumber                                                                                                    | Class                                                                                                    | Added                                                                                                    | Date                                                                                                    |                                                                                                    |                                                                                                    |                                                                                                    | 2                                                                                                    |                                                                                                    |                                                                                                    | Challenge                                                                                                    |                                                                                                    |
|                                                 | 11                                                                                 |                                                                                                    |                                                                                                    |                                                                                                    |                                                                                                    |                                                                                                    |                                                                                                    | Cod                                                                                                    | le                                                                                                    | Date                                                                                                    |                                                                                                    | Date                                                                                                    |                                                                                                    |                                                                                                    |                                                                                                    |
|                                                 |                                                                                    |                                                                                                    |                                                                                                    |                                                                                                    |                                                                                                    |                                                                                                    |                                                                                                    |                                                                                                    |                                                                                                    |                                                                                                    |                                                                                                    |                                                                                                    |                                                                                                    |                                                                                                    |                                                                                                    |
| _                                               |                                                                                    |                                                                                                    |                                                                                                    |                                                                                                    |                                                                                                    |                                                                                                    |                                                                                                    |                                                                                                    |                                                                                                    | Challenge                                                                                                    | Charles .                                                                                                    |                                                                                                    | Data Competent                                                                                                    |                                                                                                    |                                                                                                    |
| Serial No.                                      | Туре                                                                               | Code/NSN                                                                                                    | Contract No.                                                                                                    | . Criticali                                                                                                    |                                                                                                    |                                                                                                    | Risk Tier                                                                                                    | Adde                                                                                                    | ed Date                                                                                                    | Code                                                                                                    |                                                                                                    |                                                                                                    | Date                                                                                                    | Challenge                                                                                                    |                                                                                                    |
|                                                 |                                                                                    |                                                                                                    |                                                                                                    |                                                                                                    |                                                                                                    |                                                                                                    |                                                                                                    |                                                                                                    |                                                                                                    |                                                                                                    |                                                                                                    |                                                                                                    |                                                                                                    |                                                                                                    |                                                                                                    |
| ort(s)                                          |                                                                                    |                                                                                                    |                                                                                                    |                                                                                                    |                                                                                                    |                                                                                                    |                                                                                                    |                                                                                                    |                                                                                                    |                                                                                                    |                                                                                                    |                                                                                                    |                                                                                                    |                                                                                                    |                                                                                                    |
|                                                 |                                                                                    |                                                                                                    |                                                                                                    |                                                                                                    |                                                                                                    |                                                                                                    |                                                                                                    |                                                                                                    |                                                                                                    |                                                                                                    |                                                                                                    |                                                                                                    |                                                                                                    |                                                                                                    |                                                                                                    |
|                                                 | ntrol No. (RC                                                                      | 2N)                                                                                                    | Contract No.                                                                                                    | Cod                                                                                                    | le/NSN                                                                                                    | Category                                                                                                    | Clos                                                                                                    | sed Date                                                                                                    | Added                                                                                                    | Date Chall                                                                                                    |                                                                                                    | Date                                                                                                    | Data Corrected<br>Date                                                                                                    | Challeng                                                                                                    |                                                                                                    |
| Report Con                                      |                                                                                    |                                                                                                    |                                                                                                    |                                                                                                    |                                                                                                    |                                                                                                    |                                                                                                    |                                                                                                    |                                                                                                    |                                                                                                    |                                                                                                    |                                                                                                    |                                                                                                    |                                                                                                    |                                                                                                    |
| Report Con                                      |                                                                                    |                                                                                                    |                                                                                                    |                                                                                                    |                                                                                                    |                                                                                                    |                                                                                                    |                                                                                                    |                                                                                                    |                                                                                                    |                                                                                                    |                                                                                                    |                                                                                                    |                                                                                                    |                                                                                                    |
| Report Con                                      |                                                                                    |                                                                                                    |                                                                                                    |                                                                                                    |                                                                                                    |                                                                                                    |                                                                                                    |                                                                                                    |                                                                                                    |                                                                                                    |                                                                                                    |                                                                                                    |                                                                                                    |                                                                                                    |                                                                                                    |
|                                                 | ntrol No. (RC                                                                      | N)                                                                                                    | Contract No.                                                                                                    | Cod                                                                                                    | le/NSN                                                                                                    | Category                                                                                                    | Clos                                                                                                    | sed Date                                                                                                    | Added                                                                                                    |                                                                                                    |                                                                                                    | allenge<br>Date                                                                                                    | Data Corrected                                                                                                    | Challeng                                                                                                    |                                                                                                    |
|                                                 |                                                                                    |                                                                                                    | Contract No.                                                                                                    | Cod                                                                                                    |                                                                                                    | Category<br>CATEGORY II                                                                                                    | Clos                                                                                                    |                                                                                                    | Added                                                                                                    | Date Co                                                                                                    |                                                                                                    | allenge<br>Date                                                                                                    |                                                                                                    | Challeng                                                                                                    |                                                                                                    |
| Report Cont                                     | V3                                                                                 | SPRSXX0                                                                                                    |                                                                                                    |                                                                                                    | 26339                                                                                                    |                                                                                                    |                                                                                                    | 2023                                                                                                    |                                                                                                    | 3 Co                                                                                                    |                                                                                                    |                                                                                                    |                                                                                                    | -                                                                                                    |                                                                                                    |
| Report Cont                                     | V3<br>V2                                                                           | SPRSXX0                                                                                                    | 4DA003NEW                                                                                                    | AJ940159                                                                                                    | 26339<br>41003                                                                                                    | CATEGORY II                                                                                                    | 03/17/2                                                                                                    | 2023<br>2023                                                                                                    | 03/19/202                                                                                                    | Co<br>Co<br>Co                                                                                                    |                                                                                                    |                                                                                                    |                                                                                                    |                                                                                                    |                                                                                                    |
| Report Cont<br>SPRSXXZSP01NEW<br>SPRSXXZSP01NEW | V3<br>V2                                                                           | SPRSXX0                                                                                                    | 4DA003NEW<br>4D0215NEW                                                                                                    | AJ940159<br>AJ940139                                                                                                    | 26339<br>41003                                                                                                    | CATEGORY II<br>CATEGORY II                                                                                                    | 03/17/2                                                                                                    | 2023<br>2023                                                                                                    | 03/19/202                                                                                                    | Co<br>Co<br>Co                                                                                                    |                                                                                                    |                                                                                                    |                                                                                                    |                                                                                                    |                                                                                                    |
| Report Cont<br>SPRSXXZSP01NEW<br>SPRSXXZSP01NEW | V3<br>V2                                                                           | SPRSXX0                                                                                                    | 4DA003NEW<br>4D0215NEW                                                                                                    | AJ940159<br>AJ940139                                                                                                    | 26339<br>41003                                                                                                    | CATEGORY II<br>CATEGORY II                                                                                                    | 03/17/2                                                                                                    | 2023<br>2023                                                                                                    | 03/19/202                                                                                                    | Co<br>Co<br>Co                                                                                                    |                                                                                                    |                                                                                                    |                                                                                                    |                                                                                                    |                                                                                                    |
| Report Cont<br>SPRSXXZSP01NEW<br>SPRSXXZSP01NEW | V3<br>V2                                                                           | SPRSXX0                                                                                                    | 4DA003NEW<br>4D0215NEW                                                                                                    | AJ940159<br>AJ940139                                                                                                    | 26339<br>41003                                                                                                    | CATEGORY II<br>CATEGORY II                                                                                                    | 03/17/2                                                                                                    | 2023<br>2023                                                                                                    | 03/19/202                                                                                                    | Co<br>Co<br>Co                                                                                                    |                                                                                                    | Date                                                                                                    | Date                                                                                                    |                                                                                                    |                                                                                                    |
| Report Cont<br>SPRSXXZSP01NEW<br>SPRSXXZSP01NEW | V3<br>V2                                                                           | SPRSXX0                                                                                                    | 4DA003NEW<br>4D0215NEW<br>13-C-0083NEW                                                                                                    | AJ940159<br>AJ940139                                                                                                    | 26339<br>41003<br>17541                                                                                                    | CATEGORY II<br>CATEGORY II<br>CATEGORY II<br>CATEGORY II                                                                                                    | 03/17/2                                                                                                    | 2023<br>2023                                                                                                    | 03/19/202                                                                                                    | 2 Co                                                                                                    |                                                                                                    | Date                                                                                                    |                                                                                                    | rected ctell                                                                                                    |                                                                                                    |
|                                                 | Contract No. Contract No. Contract No. INX25P01N5 DXX25P01N4 DERX25P01N6 Serial No | Contract No.         Type           Contract No.         Type           INX25P01NS         FSC/PSC           Serial No.         Type           Serial No.         Type           Serial No.         Type | I found.         Type         Code/NSN           Contract No.         Type         Code/NSN           Contract No.         Type         Code/NSN           INX2SP01N5         F5C/P5C         AJ9410000076           Serial No.         Type         Code/NSN           Serial No.         Type         Code/NSN           Serial No.         Type         Code/NSN | Vitew Positive Record(s).         Vitew Positive Record(s).           Yiew Positive Record(s).         Vitew Positive Record(s).           Nound.         Type         Code/NSN         Due Date           Contract No.         Type         Code/NSN         Due Date           Contract No.         Type         Code/NSN         Due Date           Contract No.         Type         Code/NSN         Due Date           MX2SP01N5         FSC/PSC         AJ9410000076         12/11/2022           Serial No.         Type         Code/NSN         Contract No           Serial No.         Type         Code/NSN         Alert N           Serial No.         Type         Code/NSN         Contract No | View Positive Record(s)     Challenged During P       Contract No.     Type       Contract No.     Type       Code/NSN     Due Date       Serial No.     Type       Code/NSN     Alert Number       Serial No.     Type       Code/NSN     Alert Number | Weighted to<br>Challenge was Derived<br>Contract No.       Type     Code/NSN     Due Date     Ship/Rec Date       Contract No.     Type     Code/NSN     Due Date     Ship/Rec Date       Contract No.     Type     Code/NSN     Due Date     Ship/Rec Date       Contract No.     Type     Code/NSN     Due Date     Ship/Rec Date       Contract No.     Type     Code/NSN     Due Date     Ship/Rec Date       Contract No.     Type     Code/NSN     Due Date     Ship/Rec Date       Contract No.     Type     Code/NSN     Due Date     Ship/Rec Date       Serial No.     Type     Code/NSN     Contract Number     Effect       Serial No.     Type     Code/NSN     Alert Number     Class | CHALLENGE CODE INDEX<br>D Challenge was Spheid<br>Challenge was Spheid<br>Challenge and Spheid<br>Challenge and Spheid<br>Challenge of Challenge of Challenge | Weighted Delivery Score : 2       CHALLENCE CODE NIDEX       D     Challenge was Derival       D     Challenge was Uphad       D     Challenge was Uphad       D     Challenge was Uphad       Contract No.     Type     Code/NSN       Due Date     Ship/Rec Date     Termination       Contract No.     Type     Code/NSN       Due Date     Ship/Rec Date     Termination       Contract No.     Type     Code/NSN       Due Date     Ship/Rec Date     Termination       Contract No.     Type     Code/NSN       Due Date     Ship/Rec Date     Termination       Contract No.     Type     Code/NSN       Due Date     Ship/Rec Date     Termination       Contract No.     Type     Code/NSN       Serial No.     Type     Code/NSN       Katus       Serial No.     Type     Code/NSN       Katus       Serial No.     Type     Code/NSN       Katus | View Positive Record(s)<br>View Positive Record(s)<br>Contract No. Type Code/NSN Due Date Ship/Rec Date Termination Termination Quality i<br>round.<br>Contract No. Type Code/NSN Due Date Ship/Rec Date Termination Termination Quality i<br>round.<br>Contract No. Type Code/NSN Due Date Ship/Rec Date Termination Termination Quality i<br>Serial No. Type Code/NSN Contract Number Effective Date Status Added Date<br>Serial No. Type Code/NSN Alert Number Class Added Date Coality Added Date Coality Added Date Status Added Date Status Ad | Weighted Delivery Score : 2         CHALLENGE CODE INDEX         ©       Challengie was Derival         ©       Challengie was Derival         ©       Challengie was Derival         ©       Challengie was Derival         ©       Challengie was Derival         ©       Challengie was Derival         ©       Challengie was Derival         ©       Challengie was Derival         ©       Challengie was Derival         ©       Challengie was Derival         O       Contract No.       Type       Code/NSN       Due Date       Ship/Rec Date       Termination       Code       Quality Record         Contract No.       Type       Code/NSN       Due Date       Ship/Rec Date       Termination       Code       Quality Record         TINZSP01N5       TSC/PSC       AJ94100000076       12/11/2022       03/17/2023       N       N         Serial No.       Type       Code/NSN       Contract Number       Effective Date       Status       Added Date         Serial No.       Type       Code/NSN       Contract No.       Criticality       Atspection       Added Date         Serial No.       Type       Code/NSN       Contract No. | Weighted Delivery Score: 2         CHALLENGE CODE NUDEX         D       Challenge was Deriver       Priod         D       Challenge was Deriver       Priod         D       Challenge was Deriver       Priod         D       Challenge was Deriver       Priod         D       Challenge was Deriver       Priod         D       Contract No.       Type       Code/NSN       Due Date       Ship/Rec Date       Termination<br>Date       Associated<br>Quality Record       Added Date         Contract No.       Type       Code/NSN       Due Date       Ship/Rec Date       Termination<br>Date       Associated<br>Quality Record       Added Date         Contract No.       Type       Code/NSN       Due Date       Ship/Rec Date       Termination       Associated<br>Quality Record       Added Date         Serial No.       Type       Code/NSN       Contract Number       Effective Date       Status       Added Date       Challenge<br>Code         Serial No.       Type       Code/NSN       Contract Number       Class       Added Date       Challenge<br>Code         Serial No.       Type       Code/NSN       Contract No.       Criticality       Inspection<br>Attribute(s)       Risk Tier       Added Date       Challenge | Weighted Delivery Score: 2         Conducting was Derived         Conducting was Derived         Contract No.       Type       Code/NSN       Due Date       Termination       Termination       Contract No.       Type       Code/NSN       Due Date       Ship/Rec Date       Termination       Contract No.       Type       Code/NSN       Due Date       Ship/Rec Date       Termination       Contract No.       Type       Code/NSN       Due Date       Ship/Rec Date       Termination       Contract No.       Type       Code/NSN       Due Date       Ship/Rec Date       Termination       Termination       Contract No.       Code/NSN       Due Date       Ship/Rec Date       Termination       Contract No.       Code/NSN       Due Date       Ship/Rec Date       Termination       Contract No.       Code/NSN       Due Date       Ship/Rec Date       Termination       Contrent No.       State State | Weighted Delivery Score: 2         Conductinge was Updred         Conductinge was Updred         Conductinge was Updred         Contract No.       Type       Code/NSN       Due Date       Ship/Ree Date       Termination       Contract No.       Type       Code/NSN       Due Date       Ship/Ree Date       Termination       Contract No.       Termination       Termination       Contract No.       Type       Code/NSN       Due Date       Ship/Ree Date       Termination       Termination       Contract No.       Termination       Termination       Contract No.       Code/NSN       Due Date       Termination       Termination       Contract No.       Contract No.       Termination       Termination       Contract No.       Contract No.       Termination       Termination       Contract No.       Contract No.       Termination       Termination       Contract No.       Contract No.       Contract No. <th cols<="" td=""><td>Weighted Delivery Score: 2         Universe Delivery         Universe       Challenge was Upfeld         Collaringe was Upfeld       Collaringe was Upfeld         Collaringe was Upfeld       Collaringe was Upfeld         Contract No.       Type       Code/NSN       Due Date       Ship/Rec Date       Termination       Added Date       Challenge       Challenge       Data Corrected         Ortract No.       Type       Code/NSN       Due Date       Ship/Rec Date       Termination       Code       Added Date       Challenge       Data Corrected       Data         Ortract No.       Type       Code/NSN       Due Date       Ship/Rec Date       Termination       Code       Added Date       Challenge       Data Corrected       Data         Ortract No.       Type       Code/NSN       Due Date       Ship/Rec Date       Termination       Code       Added Date       Challenge       Challenge       Data Corrected       Data         Serial No.       Type       Code/NSN       Contract No.       Criticality       Added Date       Challenge       Challenge       Data Corrected       Data         Serial No.       Type       Code/NSN       Adeed Date       Challenge</td></th> | <td>Weighted Delivery Score: 2         Universe Delivery         Universe       Challenge was Upfeld         Collaringe was Upfeld       Collaringe was Upfeld         Collaringe was Upfeld       Collaringe was Upfeld         Contract No.       Type       Code/NSN       Due Date       Ship/Rec Date       Termination       Added Date       Challenge       Challenge       Data Corrected         Ortract No.       Type       Code/NSN       Due Date       Ship/Rec Date       Termination       Code       Added Date       Challenge       Data Corrected       Data         Ortract No.       Type       Code/NSN       Due Date       Ship/Rec Date       Termination       Code       Added Date       Challenge       Data Corrected       Data         Ortract No.       Type       Code/NSN       Due Date       Ship/Rec Date       Termination       Code       Added Date       Challenge       Challenge       Data Corrected       Data         Serial No.       Type       Code/NSN       Contract No.       Criticality       Added Date       Challenge       Challenge       Data Corrected       Data         Serial No.       Type       Code/NSN       Adeed Date       Challenge</td> | Weighted Delivery Score: 2         Universe Delivery         Universe       Challenge was Upfeld         Collaringe was Upfeld       Collaringe was Upfeld         Collaringe was Upfeld       Collaringe was Upfeld         Contract No.       Type       Code/NSN       Due Date       Ship/Rec Date       Termination       Added Date       Challenge       Challenge       Data Corrected         Ortract No.       Type       Code/NSN       Due Date       Ship/Rec Date       Termination       Code       Added Date       Challenge       Data Corrected       Data         Ortract No.       Type       Code/NSN       Due Date       Ship/Rec Date       Termination       Code       Added Date       Challenge       Data Corrected       Data         Ortract No.       Type       Code/NSN       Due Date       Ship/Rec Date       Termination       Code       Added Date       Challenge       Challenge       Data Corrected       Data         Serial No.       Type       Code/NSN       Contract No.       Criticality       Added Date       Challenge       Challenge       Data Corrected       Data         Serial No.       Type       Code/NSN       Adeed Date       Challenge |

Figure 32: Contractor Detailed Report

After clicking the Process Challenge button a window opens to allow the user to explain why they believe the record is inaccurate, attach supporting documentation and send as an email to the adjudicator.

Navigation (Challenge Email):

- Click in free form box to provide supporting detail message
- Click Choose File to attach files, OQE, supporting Challenge
- Click Send to forward to the POC identified at the top of the window
- Click Cancel to return to the Contractor Detailed Summary Report
- Click Print to print a PDF of the screen for your records

| CHALLENGE EMAIL                                                                                                    |
|----------------------------------------------------------------------------------------------------|
| Print                                                                                                    |
| Date: 06/15/2023                                                                                                    |
| CHALLENGE : NEGATIVE DELIVERY RECORD<br>This correspondence will be sent to the following recipient<br>EMAIL ADDRESS : belinda.c.labourdette.civ@us.navy.mil<br>CAGE CODE : ZSP01<br>CONTRACT NUMBER : KEVINXZSP01N5<br>SERIAL NUMBER :<br>SUPPLY CODE : AJ94<br>DUE DATE : 12/11/2022 |
| Enter Message:                                                                                                    |
|                                                                                                    |
|                                                                                                    |
|                                                                                                    |
| Attach documentation supporting challenge statements above. (Suggest PDF. Max one 5MB file): Choose File No file chosen Send Cancel                                                                                                    |

### Figure 33: Challenge Record Email

**NOTE:** Users will not receive a copy of the original email. They will receive an email once the challenge has been adjudicated explaining the decision to uphold or deny.

## 7.2 DETAIL REPORT POS/NEG RECORDS

The Detail Report Pos/Neg Records allows the user to search quickly for positive and negative records associated with the CAGE(s) in their PIEE profile. The report includes scored and unscored, preview period, records. Only records used in scoring are visible to the government. There is an optional free-form Supply Code field to filter the search by selecting the Supply Code type and entering either an FSC/PSC or NAICS.

### To access the Detail Report Pos/Neg Records:

Select **Detail Report Pos/Neg Records** link from the Menu.

- Select the radio button to retrieve records by FSC/PSC or NAICS\*
- Select the CAGE to be searched
- Enter the Supply Code (either FSC/PSC or NAICS) \*Optional

|                                                   | DETAIL REPORT PC                                                                                            | DSITIVE/NEGATIVE RECORDS               |
|---------------------------------------------------|----------------------------------------------------------------------------------------------------|----------------------------------------|
|                                                   | Back Source Selection Sensitive Information. See FAM 101. 3.104, and 42.1503                                | Print                                  |
|                                                   | Please select the type of Supple use you will be searching on: OFSC/PSC or by ONAICS<br>CAGE Code : DEPOI V | Supply Code :                          |
| PERFORMANCE REPORTS Detail Report Pos/Neg Records | Display All Positive Detail Records<br>- Max of 2000 records will be displayed                              | [FSC/PSC = 4 digits, NAICS = 6 digits] |
|                                                   | CAGE Code:<br>Supply Code:<br>Company Name:                                                                 |                                        |
|                                                   | Company Address:                                                                                            |                                        |
|                                                   | Notes                                                                                                    |                                        |

Figure 34: Detail Report Pos/Neg Records Report Request

Records are sorted by Added Date, newest to oldest. Preview period records are listed as New Records and scored records are listed as Existing Records.

Navigation is simple. Users may rerun the report following the steps above and a Print button will download a PDF of the report page.

<u>NOTE:</u> Identify the FSC/PSC for any records believed to be inaccurate to make it easier to challenge the record in the Summary Report (See Appendix D: CHALLENGE PROCESS). The FSC/PSC is the first four (4) characters of the NSN.

| Back                                 |                                      | DETAIL R               | EPORT POSITIV            | /E/NEGATIVE REC              | ORDS          |                     |                              |            |
|--------------------------------------|--------------------------------------|------------------------|--------------------------|------------------------------|---------------|---------------------|------------------------------|------------|
| <u>ack</u>                           |                                      |                        | _                        | _                            |               |                     |                              |            |
|                                      |                                      |                        | Pri                      | nt                           |               |                     |                              |            |
| Jource Selection Sensitive Info      | rmation, See FAR 2.101, 3.104, and 4 | 2.1503                 |                          |                              |               |                     |                              |            |
|                                      |                                      |                        |                          |                              |               |                     |                              |            |
| Please select the type of S          | upply Code you will be searching     | on: OFSC/PSC or by ONA | ICS                      |                              |               |                     |                              |            |
| CAGE Code : ZSP01 V                  |                                      |                        | Supp                     | ly Code :                    |               |                     |                              |            |
|                                      |                                      |                        | IESC//                   | PSC = 4 digits; NAICS = 6 di |               |                     |                              |            |
|                                      |                                      |                        | [FSC/I                   | FSC = 4 digits, HATCS = 0 di | gitsj         |                     |                              |            |
| Display All Positive De              |                                      | egative Detail Records |                          |                              |               |                     |                              |            |
| - Max of 2000 records will be displa | ayed                                 |                        |                          |                              |               |                     |                              |            |
| CAGE Code: Z                         | SP01                                 |                        |                          |                              |               |                     |                              |            |
| Supply Code:                         |                                      |                        |                          |                              |               |                     |                              |            |
| Company Name: C                      | OMPANY A1                            |                        |                          |                              |               |                     |                              |            |
|                                      | 1 ROAD SUITE 16                      |                        |                          |                              |               |                     |                              |            |
|                                      | INTRELIER CA 11111                   |                        |                          |                              |               |                     |                              |            |
| P                                    | IONTPELIER CA IIIII                  |                        |                          |                              |               |                     |                              |            |
| ositive Delivery Record(s)           |                                      |                        |                          |                              |               |                     |                              |            |
| 9 Positive Records for C             | AGE: ZSP01                           |                        |                          |                              |               |                     |                              |            |
| Department/Agency                    | Contract No.                         | Code/NSN               | Reason for<br>Delay Code | Due Date                     | Ship/Rec Date | Termination<br>Date | Associated<br>Quality Record | Added D    |
| DLA DELIVERY                         | ARMYXXZSP01POS5                      | 4820100000076          |                          | 04/15/2023                   | 04/05/2023    |                     | N                            | 04/10/2023 |
| DLA DELIVERY                         | SPRSXXZSP01POS8                      | 4820014700480          |                          | 04/15/2023                   | 04/05/2023    |                     | N                            | 04/10/2023 |
| DLA DELIVERY                         | SPRSXXZSP01POS6                      | 4820015068050          |                          | 04/15/2023                   | 04/05/2023    |                     | N                            | 04/10/2023 |
|                                      |                                      | 4820014850042          |                          |                              |               |                     | N                            | 04/10/2023 |

Figure 35: Detail Report Positive Records

• Click the Display All Negative Detail Records to view negative records

|                                   |                                                                                                    | D               | ETAIL REP                | ORT POSITIV | E/NEGATIVE           | RECORDS             |                     |                              |            |           |                  |  |  |  |  |
|-----------------------------------|----------------------------------------------------------------------------------------------------|-----------------|--------------------------|-------------|----------------------|---------------------|---------------------|------------------------------|------------|-----------|------------------|--|--|--|--|
|                                   |                                                                                                    |                 |                          | Pri         | nt                   |                     |                     |                              |            |           |                  |  |  |  |  |
| Source Selection Sensitive Ir     | urce Selection Sensitive Information, See FAR 2.101, 3.104, and 42.1503                                                  |                 |                          |             |                      |                     |                     |                              |            |           |                  |  |  |  |  |
| Please select the type of         | f Supply Code you will be searching                                                                                      | on: OFSC/PSC or |                          | ;           |                      |                     |                     |                              |            |           |                  |  |  |  |  |
| CAGE Code : ZSP01 🗸 Supply Code : |                                                                                                    |                 |                          |             |                      |                     |                     |                              |            |           |                  |  |  |  |  |
|                                   |                                                                                                    |                 |                          | [FSC/F      | SC = 4 digits; NAICS | = 6 digits]         |                     |                              |            |           |                  |  |  |  |  |
|                                   | [FSC/PSC = 4 digits; NATCS = 6 digits]<br>Display All Positive Detail Records<br>- Max of 2000 records will be displayed |                 |                          |             |                      |                     |                     |                              |            |           |                  |  |  |  |  |
| CAGE Code:                        | ZSP01                                                                                                    |                 |                          |             |                      |                     |                     |                              |            |           |                  |  |  |  |  |
| Supply Code:                      |                                                                                                    |                 |                          |             |                      |                     |                     |                              |            |           |                  |  |  |  |  |
| Company Name:                     | COMPANY A1                                                                                                    |                 |                          |             |                      |                     |                     |                              |            |           |                  |  |  |  |  |
| Company Address:                  | A1 ROAD SUITE 16                                                                                                    |                 |                          |             |                      |                     |                     |                              |            |           |                  |  |  |  |  |
|                                   | MONTPELIER CA 11111                                                                                                    |                 |                          |             |                      |                     |                     |                              |            |           |                  |  |  |  |  |
| Negative Delivery Record          | (5)                                                                                                    |                 |                          |             |                      |                     |                     |                              |            |           |                  |  |  |  |  |
| 83 Negative Records               |                                                                                                    |                 |                          |             |                      |                     |                     |                              |            |           |                  |  |  |  |  |
| New Records                       |                                                                                                    |                 |                          |             |                      |                     |                     |                              |            |           |                  |  |  |  |  |
| Department/Agency                 | Contract No.                                                                                                    | Code/NSN        | Reason for<br>Delay Code | Due Date    | Ship/Rec Date        | Termination<br>Date | Termination<br>Code | Associated<br>Quality Record | Added Date | Challenge | Challenge Date   |  |  |  |  |
| DLA DELIVERY                      | KEVINXZSP01-2                                                                                                    | 4820014700480   |                          | 04/04/2023  | 06/11/2023           |                     |                     | N                            | 06/13/2023 |           | 07/13/2023 14:11 |  |  |  |  |
| USMC/NAVY                         | SPRSXXZSP01001CTRNUM                                                                                                    | 4820014700480   |                          | 04/04/2023  | 06/11/2023           |                     |                     | Y                            | 06/13/2023 |           |                  |  |  |  |  |
| USMO/***                          | 12010020CTRNUM                                                                                                    | 4820014700480   |                          | 04/04/2023  | 06/11/2022           |                     |                     | Y                            | 06/13/2023 |           |                  |  |  |  |  |
|                                   |                                                                                                    | 4920014850042   |                          | 044         |                      |                     |                     |                              | 4 2 (2023  |           |                  |  |  |  |  |

Figure 36: Detail Report Negative Records

## 7.3 SUPPLY CODE RELATIONSHIP REPORT

Supply Code Relationship verifies the current data integrity relationships between FSC/PSC to NAICS and NAICS to FSC/PSC supply codes.

Select **Supply Code Relationship** link from the Menu.

|                          | SUPPLY CODE RELATIONSHIP REPORT                                                                                                    |
|--------------------------|----------------------------------------------------------------------------------------------------|
|                          | Part                                                                                                    |
| PERFORMANCE REPORTS      | Purpose: This report is an administrative helper tool to enable the user to verify the current data integrity relationships between FSC/PSC to NAICS and NAICS to FSC/PSC supply codes. You can use the report to search for specify codes, or by selecting the Display All Relationships' buttom see the entire matrix. This data and its relationships are updated whenever new codes are added. Help: Relating Supply Codes to Performance Scores. General Search Instructions: Select one of the following radio buttons in order to search or to so thy wither FSC/PSC or MICS Search/Sort by: OFSC/PSC or MICS |
| Supply Code Relationship | Search For Individual Supply Codes Instructions:         Enter values, and then select 'Search' to produce a Supply Code Relationship Report.         Image: Search Search (Search)         [FSC/FSC = 6 dights; MALCS = 6 dights)                                                                                                    |
|                          | Display All Relationship Instructions:<br>Selecting this link will provide a complete listing of all FSC/PSC to NAICS code<br>relationships and that descriptions sorted by the Supply Code selected in<br>the Search/Sort radio buttons, and then sub-sorted by the other code.<br>Display All Relationships                                                                                                    |

Figure 37: Supply Code Relationship Request

- Select the radio button Search/Sort by FSC/PSC or NAICS, OR click the button to Display all relationships
- If searching for a specific Supply Code enter the Supply Code to be searched

|                                                                                                    |                                                                                                    |                                                                                                    | SU                                                                                                    | PPLY CODE RELA                                     | TIONSHIP REP | ORT                             |                                                                                                    |
|----------------------------------------------------------------------------------------------------|----------------------------------------------------------------------------------------------------|----------------------------------------------------------------------------------------------------|----------------------------------------------------------------------------------------------------|----------------------------------------------------|--------------|---------------------------------|----------------------------------------------------------------------------------------------------|
|                                                                                                    |                                                                                                    |                                                                                                    |                                                                                                    | Pri                                                | int          |                                 |                                                                                                    |
| the current dat<br>codes. You can<br>'Display All Rel<br>This data and it<br><u>Help: Relating :</u><br><u>General Search</u><br>to search or to | a integrity relat<br>use the report t<br>ationships' butt<br>ts relationships<br><u>Supply Codes to</u><br><u>Instructions</u> : S                                                                         | ionships between<br>to search for speci<br>on see the entire r<br>are updated when<br><u>Performance Sco</u><br>elect one of the fo<br>SC/PSC or NAICS        | ever new codes are<br>r <u>es</u> .<br>Ilowing radio butto<br>Supply Code:                                          | and NAICS to FS<br>r by selecting the<br>e added.  |              |                                 |                                                                                                    |
| Search For<br>Enter value<br>[FSC/PSC = 4<br>Display All<br>Selecting th<br>relationship                                                         | Individual Supp<br>es, and then sele<br>digits; NAICS = 6 dig<br><u>Relationship Ins</u><br>his link will prov                                                                                             | ly Codes Instructi<br>ct 'Search' to proc<br>its]<br><u>structions</u> :<br>ide a complete lisi<br>ide a complete lisi                                        |                                                                                                    | Search<br>to NAICS code<br>elected in              | port.        |                                 |                                                                                                    |
| Search For<br>Enter value<br>[FSC/PSC = 4<br>Display All<br>Selecting th<br>relationship<br>the 'Search                                          | Individual Supp<br>es, and then sele<br>digits; NAICS = 6 dig<br><u>Relationship Ins</u><br>his link will prov                                                                                             | ly Codes Instructi<br>ct 'Search' to proc<br>its]<br><u>structions</u> :<br>ide a complete lisi<br>ide a complete lisi                                        | ons:<br>uce a Supply Code                                                                                           | Search<br>to NAICS code<br>elected in              | port.        |                                 |                                                                                                    |
| Search For<br>Enter value<br>[FSC/PSC = 4<br>Display All<br>Selecting th<br>Telationship<br>the 'Search<br>Display All I                         | Individual Supp<br>is, and then sele<br>digits; NAICS = 6 dig<br>Relationship Inc<br>his link will prov<br>ps and their des-<br>i/Sort' radio but<br>Relationships                                         | ly Codes Instructi<br>ct 'Search' to proc<br>its]<br>structions:<br>ide a complete list<br>criptions sorted by<br>tons, and then sul                          | ons:<br>uce a Supply Code                                                                                           | Search<br>to NAICS code<br>elected in              | port.        |                                 |                                                                                                    |
| Search For<br>Enter value<br>[FSC/PSC = 4<br>Display All<br>Selecting th<br>Display All<br>Display All<br>Click here to                          | Individual Supp<br>s, and then sele<br>digits; NATCS = 6 dig<br>Relationship Ing<br>his link will prov<br>ps and their des-<br>/Sort' radio but<br>Relationships<br>download data i                        | Iv Codes Instructi<br>ct 'Search' to proc<br>its]<br>tructions:<br>ide a complete lisi<br>criptions sorted by<br>tons, and then sub                           | 2ns:<br>luce a Supply Code                                                                                          | Search<br>to NAICS code<br>elected in              |              |                                 |                                                                                                    |
| Search For<br>Enter value<br>[FSC/PSC = 4<br>Display All<br>Selecting th<br>Display All I<br>Display All I<br>Click here to<br>Search Type       | Individual Supp<br>es, and then sele<br>digits; NAICS = 6 dig<br>Relationship Ing<br>his link will prov<br>ps and their desi<br>/Sort' radio but<br>Relationships<br>download data i<br>Search Code        | ly Codes Instructi<br>ct 'Search' to proc<br>its]<br>structions:<br>ide a complete lisi<br>criptions sorted by<br>tons, and then sul<br>n spreadsheet         | 2015:<br>luce a Supply Code<br>ing of all FSC/PSC<br>the Supply Code s<br>-sorted by the othe<br>Result Description | Search<br>to NAICS code<br>relected in<br>er code. | Result Type  | Result Code                     | Result Description                                                                                                 |
| Search For<br>Enter value<br>[FSC/PSC = 4<br>Display All<br>Selecting th<br>Display All<br>Display All<br>Click here to                          | Individual Supp<br>es, and then sele<br>digits; NAICS = 6 dig<br>Relationship Ins<br>his link will prov<br>s and their des:<br>/Sort' radio but<br>Relationships<br>download data i<br>Search Code<br>4730 | ly Codes Instructi<br>ct 'Search' to proc<br>its]<br><u>tructions:</u><br>ide a complete lisi<br>ide a complete lisi<br>tons, sorted by<br>tons, and then sul | 2ns:<br>luce a Supply Code                                                                                          | Search<br>to NAICS code<br>elected in<br>er code.  |              | Result Code<br>326122<br>332919 | Result Description<br>PLASTICS PIPE AND PIPE FITTING MANUFACTURI<br>OTHER METAL VALVE AND PIPE FITTING MANUFACTURI |

Figure 38: FSC/PSC to NAICS example

• Click the "Help: Relating Supply Codes to Performance Scores" link to display helpful info

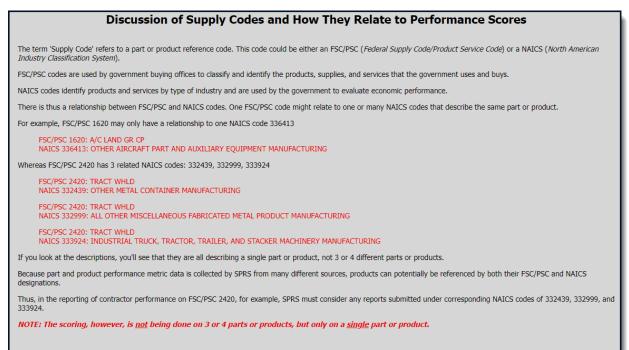

### Figure 39: Supply Codes Relationship to Performance Scores Help

## 8. SERVICE

## 8.1 FEEDBACK/CUSTOMER SUPPORT

Feedback/Customer Support allows the user to submit feedback, suggestions and questions about the application to the SPRS Program Management Office (PMO). Responses to these communications will be visible in the same Feedback/Customer Support module within 48 business hours. Additional comments or questions on the topic may be added to this numbered conversation until it is closed.

### To access Feedback/Customer Support:

Select <u>Feedback/Customer Support</u> link from the Menu or the Feedback button at the top of the page.

**NOTE:** This section is not for 'challenge' or disputed data information.

Click New Feedback to begin

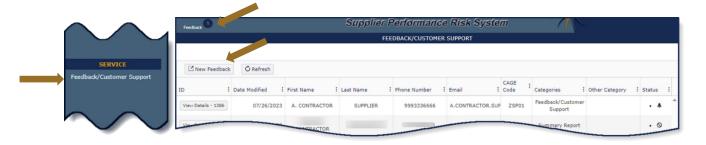

### Figure 40: Feedback/Customer Support Window

JUL 2023

- Select CAGE code from the dropdown
- POC name and email are prepopulated
- Enter POC Phone
- Select desired Category from the dropdown list

| * MANDATORY R            | FOUTRED INFO           | RMATION            | F                | EEDBACK/CUSTOMER  | SUPPORT       |                |                   |                   |          |           |   |
|--------------------------|------------------------|--------------------|------------------|-------------------|---------------|----------------|-------------------|-------------------|----------|-----------|---|
| Challenges can only be a |                        |                    | ary Report Page. |                   |               |                |                   |                   |          |           |   |
| CAGE Code*:              | -Select CAG            | E-                 | -                | I.                |               |                |                   |                   |          |           |   |
| POC Firstname*:          | CONTRACTO              | OR USER            | ī (              |                   |               |                |                   |                   |          |           |   |
| POC Lastname*:           | TRAINING               |                    |                  |                   |               |                |                   |                   |          |           |   |
| POC Phone*:              |                        |                    | 1                |                   |               |                |                   |                   |          |           |   |
| POC Email Address*:      | TESTUSER@              | TESTING.COM        | Ξ́               |                   |               |                |                   |                   |          |           |   |
| Category*:               | -Select Cate           | gory-              | · (              |                   |               |                |                   |                   |          |           |   |
| Other category:          | -Select-               |                    |                  |                   |               |                |                   |                   |          |           |   |
| Comment*:                | Detail Repo<br>Records | rt Pos/Neg         | <b>^</b>         |                   |               |                |                   |                   |          |           |   |
|                          | Feedback/C             | ustomer Support    |                  |                   |               |                |                   |                   |          |           |   |
|                          | Summary R              | eport              |                  |                   |               |                |                   |                   |          |           |   |
|                          | Supply Cod             | e Relationship     |                  |                   |               |                |                   |                   |          |           |   |
| Select files             | Supplier Ris           |                    | 🔹 e to upload    |                   |               |                |                   |                   |          |           |   |
|                          | Submit                 |                    |                  |                   |               |                |                   |                   |          |           |   |
|                          |                        |                    |                  |                   |               |                |                   |                   |          |           |   |
| 🖸 New Feedbac            | k 🖸 Refresh            |                    |                  |                   |               |                |                   |                   |          |           |   |
| ID :                     | Date :<br>Modified     | First Name :       | Last Name        | Phone :<br>Number | Email :       | CAGE :<br>Code | Categories        | Other<br>Category | :<br>Sta | atus :    |   |
| View Details - 1360      | 08/26/2022             | CONTRACTOR<br>USER | TRAINING         | 99999999999       | TESTUSER@TEST | ZSP01          | Summary<br>Report |                   |          | • 🛇       | * |
| H (1)                    | 10 🔻 items             | s per page         |                  |                   |               |                |                   |                   | 1 - 1 o  | f 1 items | s |

### Figure 41: Feedback/Customer Support Window Category Dropdown

- Add comments to the Comment section
- Click Select files button to attach files (If troubleshooting an issue, it may be helpful to attach a screenshot)
- Click the Submit button

SPRS Software User's Guide for Awardees/Contractors

| * MANDATORY RE             |              |              |                  |                   |         |                |            |                   |         |    |
|----------------------------|--------------|--------------|------------------|-------------------|---------|----------------|------------|-------------------|---------|----|
| Challenges can only be add | -            |              | ary Report Page. |                   |         |                |            |                   |         |    |
|                            |              |              |                  |                   |         |                |            |                   |         |    |
| CAGE Code*:                | -Select CAG  | E-           | •                |                   |         |                |            |                   |         |    |
| POC Firstname*:            | CONTRACTO    | RUSER        |                  |                   |         |                |            |                   |         |    |
| POC Lastname*:             | TRAINING     |              |                  |                   |         |                |            |                   |         |    |
| POC Phone*:                | 123-456-789  | эd           |                  |                   |         |                |            |                   |         |    |
| POC Email Address*:        | TESTUSER@    | TESTING.COM  |                  |                   |         |                |            |                   |         |    |
| Category*:                 | -Select Cate | gory-        | •                |                   |         |                |            |                   |         |    |
| Other category:            |              |              |                  |                   |         |                |            |                   |         |    |
|                            |              |              |                  |                   |         |                |            |                   |         |    |
| Comment*:                  |              |              |                  |                   |         |                |            |                   |         |    |
| Comment*:                  |              |              |                  |                   |         |                |            |                   |         |    |
| Comment*:                  |              |              |                  |                   |         |                |            |                   |         |    |
| Comment*:                  |              |              |                  |                   |         |                |            |                   |         |    |
| Comment*:<br>Select files  |              | Drop files h | ere to upload    |                   |         |                |            |                   |         |    |
|                            |              |              | ere to upload    |                   |         |                |            |                   |         |    |
|                            | Submit       |              | ere to upload    |                   |         |                |            |                   |         |    |
| Select files               |              |              | ere to upload    |                   |         |                |            |                   |         |    |
| Select files               | 🔿 Refresh    |              | ere to upload    |                   |         |                |            |                   |         |    |
| Select files               | © Refresh    |              |                  | Phone :<br>Number | Email : | CAGE :<br>Code | Categories | Other<br>Category | : Statu | us |

Figure 42: Feedback/Customer Support Window Description

The submission will appear in the grid below with a conversation identification number (ID) and basic details, including the date that the conversation was last modified.

When a response has been received a number will appear near the Feedback button in the SPRS header.

• Click the View Details button to view response or add comments

SPRS Software User's Guide for Awardees/Contractors

|                          |                       |                        | I                 | FEEDBACK/CUSTOMER | SUPPORT       |        |                   |            |          |
|--------------------------|-----------------------|------------------------|-------------------|-------------------|---------------|--------|-------------------|------------|----------|
| * MANDATORY R            | EQUIRED INFO          | RMATION                |                   |                   |               |        |                   |            |          |
| Challenges can only be a | dressed through the a | pplication on the Sumn | nary Report Page. |                   |               |        |                   |            |          |
|                          |                       |                        |                   |                   |               |        |                   |            |          |
| CAGE Code*:              | -Select CAG           | iE-                    | •                 |                   |               |        |                   |            |          |
| POC Firstname*:          | CONTRACTO             | DR USER                |                   |                   |               |        |                   |            |          |
| POC Lastname*:           | TRAINING              |                        |                   |                   |               |        |                   |            |          |
| POC Phone*:              | 123-456-78            | 90                     |                   |                   |               |        |                   |            |          |
| POC Email Address*:      | TESTUSER@             | TESTING.COM            |                   |                   |               |        |                   |            |          |
| ategory*:                | -Select Cate          | egory-                 | •                 |                   |               |        |                   |            |          |
| ther category:           |                       |                        |                   |                   |               |        |                   |            |          |
| Comment*:                |                       |                        |                   |                   |               |        |                   |            |          |
|                          |                       |                        |                   |                   |               |        |                   |            |          |
|                          |                       |                        |                   |                   |               |        |                   |            |          |
|                          |                       |                        | 1                 |                   |               |        |                   |            |          |
| Select files             |                       | Drop files h           | ere to upload     |                   |               |        |                   |            |          |
|                          |                       |                        |                   |                   |               |        |                   |            |          |
|                          | Submit                | :                      |                   |                   |               |        |                   |            |          |
| (                        |                       |                        |                   |                   |               |        |                   |            |          |
| New Feedbac              | k 🔿 Refresh           |                        |                   |                   |               |        |                   |            |          |
|                          | Date :                |                        |                   | Phone :           |               | CAGE : |                   | Other      | :        |
| D :                      | Modified              | First Name             | Last Name         | Number .          | Email :       | Code . | Categories        | E Category | • Status |
|                          | 08/26/2022            | CONTRACTOR             | TRAINING          | 99999999999       | TESTUSER@TEST | ZSP01  | Summary<br>Report |            | • 🛇      |
| View Details - 1360      | 00/20/2022            | USER                   |                   |                   |               |        |                   |            |          |

Figure 43: Feedback/Customer Support Submitted

- Click the dots above a column to sort
- A bell icon in the Status column indicates a response has been sent
- A circle with a line in the Status column indicates the conversation is closed

|    |                     |                 |            |             | IPPORT       |         |                |                                  |                  |        |   |
|----|---------------------|-----------------|------------|-------------|--------------|---------|----------------|----------------------------------|------------------|--------|---|
|    | New Feedback        | C Refresh       |            |             |              |         |                |                                  |                  |        |   |
| 10 | o :                 | Date Modified : | First Name | Last Name : | Phone Number | Email i | CAGE :<br>Code | Categories :                     | Other Category : | Status | : |
|    | View Details - 1379 | 06/21/2023      | CONTRACTOR |             |              |         | -              | Detail Report<br>Pos/Neg Records |                  | • 🔺    | * |
|    | View Details - 1378 | 03/29/2023      | CONTRACTOR |             |              |         | _              | Detail Report<br>Pos/Neg Records |                  | • 0    |   |

Figure 44: Feedback/Customer Support Status

### 9. TRAINING MATERIALS

The SPRS web page provides a variety of public resources accessible by selecting from the pop-out menu and buttons.

### To access the SPRS web page:

Select the **Select** the **Select** 

| SPRS<br>Guiding the DoD in Responsible Acquisition Decisions                                                                                                    | ≡ |
|----------------------------------------------------------------------------------------------------|---|
| Login/Register<br>(via PIEE)     NIST SP 800-171<br>Vendor Hele posting<br>Basic Assessments     NIST SP 800-171<br>Information     Vendor Threat<br>Mitigation     Enhanced Vendor<br>Profile     SPRS Reports •       WELCOME                                                                                                    |   |
| Supplier Performance Risk System (SPRS)*is the authoritative source to retrieve supplier and product PI [performance information] assessments for the DoD [Department of Defense] acquisition community to use in identifying, assessing, and monitoring unclassified performance." (DoDI 5000.79) SPRS supports DoD Acquisition Professionals with meeting acquisition regulatory and policy requirements by providing: |   |
| On-time delivery scores and quality classifications (DFARS 213.106-2)     Price, Item and Supplier procurement risk data and assessments     Company exclusion status (debarments, suspensions, etc.)     NIST SP 800-171 Assessment results     Sourcited List                                                                                                    |   |

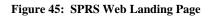

### Navigation:

- Login/Register (via PIEE) button for redirection to the Procurement Integrated Enterprise Environment (PIEE)

#### NIST SP 800-171 Vendor Help posting

- NIST SP 800-171 Vendor Help posting Basic Assessments button to display/download the NIST SP 800-171 Quick Entry Guide

NIST SP 800-171 Vendor Help posting Basic Assessments

FAQ for the NIST SP 800-171 Vendor Help posting Basic Assessments button to display/download NIST specific Frequently Asked Questions document

NIST SP 800-171

- NIST SP 800-171 Information button to display related training and information

Vendor Threat Miligation

- Vendor Threat Mitigation button to display related resources

- Enhanced Vendor Profile button to display the related resources

SPRS Reports -

## SPRS Reports button to display information for select SPRS reports

## Click the Menu icon to display a pop-out menu

| <b>SPRS</b>                                                                                                    | Menu X<br>Home                         |
|----------------------------------------------------------------------------------------------------|----------------------------------------|
| Guiding the DoD in Responsible Acquisition Decisions                                                                                          | NSS Restricted List                    |
|                                                                                                    | NIST SP 800-171 Assessments            |
|                                                                                                    | Enhanced Vendor Profile                |
|                                                                                                    | OSD Guidance for Buyers                |
|                                                                                                    | Government Access                      |
| Login/Register NIST SP 800-171 NIST SP 800-171 Vendor Threat Enhanced Vendor<br>(via PIEE) Vendor Help posting Information Mitigation Profile | SPRS Reports<br>Supplier/Vendor Access |
| Basic Assessments F                                                                                                    | Contacts                               |
| Q                                                                                                    | FAQS                                   |
|                                                                                                    | Links                                  |
| Welcome                                                                                                    | Reference                              |
| Supplier Performance Risk System (SPRS) "is the authoritative source to retrieve supplier and product PI [performance informati               | Release                                |
| DoD [Department of Defense] acquisition community to use in identifying, assessing, and monitoring unclassified performance." (De             |                                        |
| SPRS supports DoD Acquisition Professionals with meeting acquisition regulatory and policy requirements by providing:                         |                                        |
| <ul> <li>On-time delivery scores and quality classifications (DFARS 213.106-2)</li> </ul>                                                     |                                        |
| Price, Item and Supplier procurement risk data and assessments                                                                                |                                        |
| Company exclusion status (debarments, suspensions, etc.)                                                                                      |                                        |
| NIST SP 800-171 Assessment results                                                                                                    |                                        |
| National Security System Restricted List                                                                                                    |                                        |

### Figure 46: SPRS Web Landing Page w/ Pop-Out Menu

| Home    | - Return to the SPRS web-landing page                                 |
|---------|-----------------------------------------------------------------------|
| NSS Re  | stricted List - Restricted Government-only                            |
| NIST SP | - Restricted Government-only                                          |
|         | d Vendor Profile - Restricted Government-only                         |
| Access  | Instructions - Access Instructions for Government and Supplier/Vendor |

Reference - User Guides and relevant policy guidance

FAQS - SPRS Frequently Asked Questions (FAQs)

Training - SPRS on-line and instructor-led Training Opportunities

Release - SPRS application changes

Contacts - SPRS program office contact information

## **REFERENCED DOCUMENTS**

The following documents of the exact issue shown form a part of this document to the extent specified herein.

| DOCUMENTS REFERENCED IN THIS USER'S GUIDE |                                                                                                    |
|-------------------------------------------|----------------------------------------------------------------------------------------------------|
| DOCUMENT                                  | LOCATION                                                                                                    |
| Privacy Act of 1974                       | https://www.justice.gov/oip/foia-resources                                                                                        |
| SPRS Evaluation Criteria                  | https://www.sprs.csd.disa.mil/pdf/SPRS_Da<br>taEvaluationCriteria.pdf                                                             |
| SPRS NIST Quick Entry Guide               | <u>https://www.sprs.csd.disa.mil/pdf/NISTSP8</u><br>00-171QuickEntryGuide.pdf                                                     |
| DoDI 5000.79                              | <u>https://www.esd.whs.mil/Portals/54/Docum</u><br><u>ents/DD/issuances/dodi/500079p.PDF?ver=</u><br><u>2019-10-15-115609-957</u> |

## GLOSSARY

This section provides definitions for acronyms, abbreviations and terms used in SPRS.

| ACRONYM/<br>ABBREVIATION | DEFINITION                                                         |
|--------------------------|--------------------------------------------------------------------|
| CAGE Code                | Commercial and Government Entity Code                              |
| CAM                      | Contractor Account Administrator                                   |
| CDA                      | Central Design Activity                                            |
| DLA                      | Defense Logistics Agency                                           |
| DoD                      | Department of Defense                                              |
| EBPOC                    | Electronic Business Point of Contact                               |
| FLIS                     | Federal Logistics Information System                               |
| FSC/PSC                  | Federal Supply Classification/Product Service Code                 |
| JDRS                     | Joint Deficiency Reporting System                                  |
| HLO                      | Highest Level Owner                                                |
| NAICS                    | North American Industry Classification System                      |
| NIST SP                  | National Institute of Standards and Technology Special Publication |
| NSLC                     | Naval Sea Logistics Center                                         |
| NSN                      | National Stock Number                                              |
| NSS                      | National Security Systems                                          |
| OQE                      | Objective Quality Evidence                                         |
| PDF                      | Portable Document Format                                           |
| PDREP                    | Product Data Reporting and Evaluation Program                      |
| PIEE                     | Procurement Integrated Enterprise Environment                      |
| РМО                      | Program Management Office                                          |
| POC                      | Point of Contact                                                   |
| POD                      | Proof of Delivery                                                  |
| PQDRs                    | Product Quality Deficiency Reports                                 |
| SAM                      | System for Award Management                                        |
| SPRS                     | Supplier Performance Risk System                                   |
| UEI                      | Unique Entity Identifier                                           |
| WAWF                     | Wide Area Workflow                                                 |

# APPENDIX A : SPRS USER ROLES

| TERM                                       | DESCRIPTION                                      |
|--------------------------------------------|--------------------------------------------------|
| Contractor/Vendor<br>(Support Role) Access | View company information                         |
|                                            | View Vendor Summary Reports                      |
|                                            | View company NIST SP 800-171 Assessments         |
|                                            | View CAGE Hierarchy                              |
|                                            | Execute Supply Code Relationship Reports         |
|                                            | Execute Supplier Risk Report                     |
|                                            | View Vendor Detailed Reports                     |
|                                            | File a Challenge, if necessary                   |
|                                            | Provide customer feedback                        |
| SPRS Cyber Vendor<br>User Access           | Add/Edit/View company NIST SP 800-171 assessment |
|                                            | results                                          |
|                                            | View CAGE Hierarchy                              |

## **APPENDIX B : TROUBLESHOOTING**

Should assistance with SPRS be required, read the following troubleshooting hints and tips to help determine your point of contact (POC) for assistance.

| Common SPRS Issues                                                                                                    |                                                                                                    |                                                                                                    |
|----------------------------------------------------------------------------------------------------|----------------------------------------------------------------------------------------------------|----------------------------------------------------------------------------------------------------|
| PROBLEM                                                                                                    | DIAGNOSIS                                                                                            | POC                                                                                                    |
| SPRS doesn't execute                                                                                                    | Confirm using<br>recommended<br>browser. List<br>available on the<br>application main page.          | Once browser is<br>confirmed, email<br><u>usn.pnsy.navsealogc</u><br><u>en.mbx.ptsmh@us.n</u><br><u>avy.mil</u> for additional<br>assistance                                                                                |
| SPRS is not running<br>efficiently. Isolated or<br>widespread?                                                                   | If widespread,<br>possible local PC<br>issue or local network<br>issues. Try refreshing<br>the page. | Local IT personnel (a<br>trace route and/or a<br>set of pings would be<br>helpful)<br>If Local IT cannot<br>resolve, call the<br>Help Desk at (207)<br>438-1690 or email<br><u>usn.pnsy.navsealogc</u><br>en.mbx.ptsmh@us.n |
|                                                                                                    |                                                                                                    | avy.mil                                                                                                    |
| SPRS is unavailable                                                                                                    | SPRS may be running<br>a batch job which<br>typically run between<br>2300 and 0200 GMT               | If outside batch job<br>timeframe, email<br><u>usn.pnsy.navsealogc</u><br><u>en.mbx.ptsmh@us.n</u><br><u>avy.mil</u>                                                                                                    |
| * When local network engineers are involved, a trace route or a set of pings or both would be very helpful to have when calling. |                                                                                                    |                                                                                                    |

If you have any problems or questions while using the system, call the Help Desk at (207) 438-1690 or email

usn.pnsy.navsealogcen.mbx.ptsmh@us.navy.mil for assistance.

**<u>NOTE:</u>** When emailing it is helpful to include the web browser, PIEE user id, the URL, and screenshots of the issue.

# APPENDIX C : MENU ITEMS

| ITEM                                           | DESCRIPTION                                                                                                    |  |  |
|------------------------------------------------|----------------------------------------------------------------------------------------------------|--|--|
| *                                              | Opens SPRS web landing page for resource tools                                                                                                    |  |  |
| <u>Main Menu</u>                               | Returns the user to the SPRS application landing page                                                                                                    |  |  |
| <u>Logout</u>                                  | Used to log out of SPRS                                                                                                    |  |  |
|                                                | COMPLIANCE REPORTS                                                                                                    |  |  |
| NIST SP 800-171<br>Assessment                  | Enables authorized users to enter results and DoD to assess a contractor's implementation of NIST SP 800-171                                                                                     |  |  |
| CAGE Hierarchy                                 | Identifies the CAGEs associated with the user's profile in<br>PIEE and their relationship to each other                                                                                          |  |  |
| RISK ANALYSIS REPORTS                          |                                                                                                    |  |  |
| Supplier Risk Report                           | Supplier Risk Score and the data that it comprises                                                                                                    |  |  |
|                                                | PERFORMANCE REPORTS                                                                                                    |  |  |
| Summary Report                                 | Allows users to monitor the records used to calculate the Quality, Delivery, and Supplier Risk scores for specified CAGE or CAGE/Supply Code and challenge inaccurate data                       |  |  |
| <u>Detail Report Pos/Neg</u><br><u>Records</u> | Displays the same records found in the Summary Report<br>organized into simple Positive or Negative reports with<br>Preview Period Records (Negative reports only) sectioned<br>for quick review |  |  |
| Supply Code Relationship<br>Report             | Identifies the current data integrity relationships between FSC/PSC to NAICS and NAICS to FSC/PSC supply codes                                                                                   |  |  |
| SERVICE                                        |                                                                                                    |  |  |
| Feedback/Customer<br>Support                   | Allows users to ask questions and provide suggestions to improve the application                                                                                                    |  |  |

# APPENDIX D : CHALLENGE PROCESS

Delivery scores and Quality classifications are calculated on a daily basis. Fluctuation in scoring may be the result of other vendors' scoring and not the result of a change in the user's data. It is the responsibility of the user to monitor their SPRS account and 'challenge' when they feel data is inaccurate. Users must have objective quality evidence (OQE) to support their claim.

# Steps to Challenge a Record in the SPRS application:

- 1. Identify the FSC/PSC associated with the inaccurate record. (The FSC/PSC is the first four (4) characters of the NSN.)
- 2. Note the record type (Delivery, PQDR, SDR, etc.)
- 3. Click the Summary Report (SR) in the Menu Bar
- 4. Select the CAGE and click the 'Run Summary Report' button
- 5. Click the relevant FSC/PSC to open the Detail Report
- 6. Locate the inaccurate data record
- 7. Click the box in the last column of the record, labeled 'Challenge', on far right
- 8. Click the 'Process (CDD, MIR, etc.) Challenge' button at the bottom of the section for that record type
- 9. A window will open labeled Challenge Email
- 10. Write brief comments detailing reason for challenge in the message area
- 11. Click the 'Browse' button to attach your OQE
- 12. Optional\* Click the Print button to save a copy of the submission. Users do not receive a copy of the email.
- 13. Click the 'Send' button

Click the 'Cancel' button to close without sending, a draft will not be saved.

The government POC adjudicator may request more information, or simply 'Uphold' or 'Deny' the challenge. Users will receive a SPRS system email advising the action taken.

A record may be challenged consecutively a maximum of two times. Users should include further evidence when challenging a second time.

Challenge status is identified in the 'Challenge Code' column of the record.

Code Descriptions:

- "C" Challenged During Preview Period
- "L" Challenged After Preview Period
- "U" Challenge Upheld
- "D" Challenge Denied

<u>NOTE:</u> For additional Challenge information please see Section 7.1 Contractor Detailed Report This page intentionally left blank.